**МИНОБРНАУКИ РОССИИ** Федеральное государственное бюджетное образовательное чены звязичая в позьших до образования «Юго-Западный государственный университет» (ЮЗГУ) Документ подписан простой электронной подписью Информация о владельце: ФИО: Локтионова Оксана Геннадьевна Должность: проректор по учебной работе Дата подписания: 15.02.2022 13:09:35 Уникальный програменый РФИ 0b817ca911e6668abb13a5d426d39e5f1c11<u>eabbf73e943df4a4851fda56d089</u>

Кафедра электроснабжения

по учебной работе О.Г. Локтионова ukuw 2016 г. poneew<br>estanti

## **ИССЛЕДОВАНИЕ ЛИНИИ ЭЛЕКТРОПЕРЕДАЧИ ПОСТОЯННОГО ТОКА**

Методические указания по выполнению лабораторной работы по дисциплине «Электротехника и электроника» для студентов технических специальностей и направлений подготовки

### Курск 2016

УДК 621.3 (076.1)

Составители: А.С. Романченко, А.Л. Овчинников, О.В. Лобова

Рецензент

#### Кандидат технических наук, доцент *В.Н. Алябьев*

**Исследование линии электропередачи постоянного тока** : методические указания по выполнению лабораторной работы по дисциплине «Электротехника и электроника» / Юго-Зап. гос. ун-т; сост.: А.С. Романченко, А.Л. Овчинников, О.В. Лобова. Курск, 2016. 9 с.: ил. 4, табл. 1. Библиогр.: с. 9.

Методические указания содержат сведения по исследованию неразветвленной электрической цепи постоянного тока – линии электропередачи. Указывается порядок выполнения лабораторной работы, правила оформления отчета. Лабораторная работа охватывает материал по следующим темам: режимы работы электрической цепи, падение напряжения и потери мощности в линии электропередачи, характеристики линии электропередачи и их построение.

Методические указания соответствуют требованиям рабочей программы дисциплины «Электротехника и электроника» (раздел – Электротехника).

Предназначены для студентов технических специальностей и направлений подготовки при проведении лабораторных занятий.

Текст печатается в авторской редакции

Подписано в печать Формат 60х84 1/16. Бумага офсетная. Усл. печ. л. . . Уч.-изд.л. . . Тираж 50 экз. Заказ . Бесплатно. Юго-Западный государственный университет. 305040, г. Курск, ул. 50 лет Октября, 94

### 1. ЦЕЛЬ РАБОТЫ

1.1. Изучение линии передачи низкого напряжения в различных режимах при неизменном напряжении источника электрической энер-ГИИ.

1.2. Снятие характеристик линии передачи постоянного тока низкого напряжения.

### 2. ПОДГОТОВКА К ИССЛЕДОВАНИЯМ

2.1. Изучить по конспекту лекций и рекомендованному учебнику раздел «Цепи постоянного тока».

2.2. Освоить методику выполнения лабораторной работы по настоящему пособию.

2.3. Заготовить отчет со схемой экспериментальной установки, таблицей для экспериментальных и расчетных данных.

### 3. ПРЕДВАРИТЕЛЬНЫЕ СВЕДЕНИЯ

Линией передачи называется промежуточное звено, соединяющее источник электрической энергии с её приёмником.

На рисунке 3.1 представлена электрическая схема цепи с линией передачи, где источник и приёмник структурно не раскрыты (представлены в виде двухполюсников). Провода линии передачи постоянного тока обладают сопротивлением, определяемым по формуле:

$$
R_{n} = \frac{\rho \cdot l}{A},\tag{3.1}
$$

где р - удельное сопротивление материала, из которого изготовлены провода  $(OM*_{MM}^2/M);$ 

 $l$  - длина проводов линии передачи (для двухпроводной линии передачи равна удвоенной длине линии передачи) (м);

 $A$  – площадь сечения проводов  $(\mu \nu^2)$ .

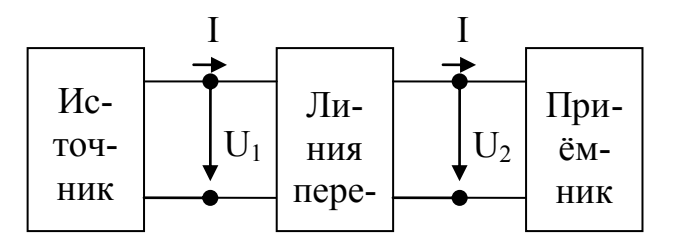

Рисунок 3.1. Цепь с линией передачи

Схема на рисунке 3.1 может быть представлена схемой замещения, изображённой на рисунке 3.2, от которой перейдём к эквивалентной ей схеме электрической цепи, представленной на рисунке 3.3.

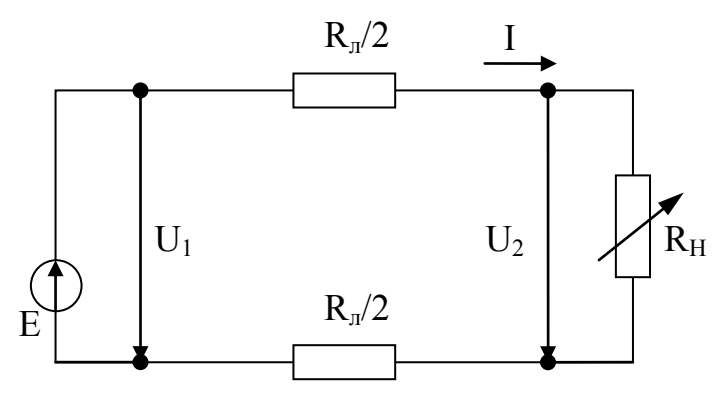

Рисунок 3.2. Схема замещения цепи с линией передачи

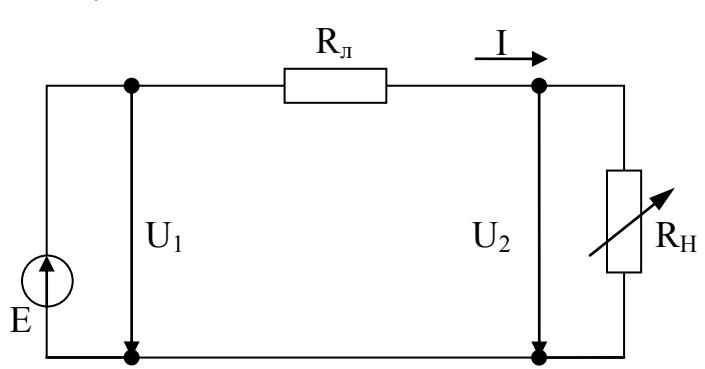

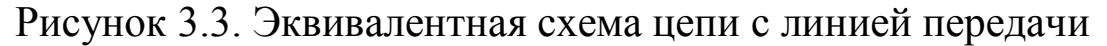

Проведём анализ этой схемы, представляющей собой простую электрическую цепь, для которой справедлив второй закон Кирхгофа (считаем, что  $E=U_1$ ):

$$
U_1 = U_2 + \Delta U = U_2 + R_{\rm n} \cdot I,\tag{3.2}
$$

где  $U_1$  – напряжение в начале линии передачи;

 $U_2$ – напряжение в конце линии передачи (на нагрузке);

 $\Delta U$  - падение напряжения (или потеря напряжения) в линии передачи, которое можно определить как:

$$
\Delta U = U_1 - U_2 = R_n \cdot I \tag{3.3}
$$

Умножая левую и правую часть уравнения (3.2) на I, получаем основное энергетическое соотношение для рассматриваемой электрической цепи:

$$
U_1 \cdot I = U_2 \cdot I + \Delta U \cdot I = U_2 \cdot I + R_{\scriptscriptstyle{\pi}} \cdot I^2 \tag{3.4}
$$

Произведение напряжения на ток есть мощность. Поэтому (3.4) запишется в виде:

$$
P_1 = P_2 + \Delta P = P_2 + R_{\scriptscriptstyle{A}} \cdot I^2 \tag{3.5}
$$

Из полученных уравнений можно определить ряд величин: характеризующих работу линии передачи (характеристики линии передачи):

1) напряжение в конце линии передачи (на приёмнике):

$$
U_2 = U_1 - \Delta U = U_1 - R_{\rm n} \cdot I \tag{3.6}
$$

2) мощность, отдаваемая линией передачи нагрузке:

$$
P_2 = P_1 - \Delta P = U_1 \cdot I - R_{\scriptscriptstyle{A}} \cdot I^2; \tag{3.7}
$$

3) КПД линии передачи:

$$
\eta = \frac{P_2}{P_1} = \frac{P_1 - \Delta P}{P_1} = 1 - \frac{\Delta P}{P_1} = 1 - I \cdot \frac{R_{\scriptscriptstyle n}}{U_1} \,. \tag{3.8}
$$

Сила тока I характеризует величину нагрузки.

По отношению к нагрузке линию передачи и источник электроэнергии можно рассматривать как двухполюсник. Поэтому как для всякого двухполюсника для линии передачи возможны четыре режима работы: номинальный режим, режим холостого хода, режим короткого замыкания, согласованный режим).

1. Номинальным называется режим, при котором электротехническое устройство работает со значениями тока, напряжения, мощности, на которые оно рассчитано заводом-изготовителем и которые называются его номинальными (паспортными) значениями. Большинство электротехнических устройств рассчитывается для работы именно в номинальном режиме.

Режимом холостого хода (XX) называется режим, при кото-2. ром сопротивление нагрузки равно бесконечности  $R_n = \infty$  (разрыв электрической цепи). При данном режиме справедливо следующее:

 $I=0$ ;  $U_1=U_2$ ;  $\Delta U=0$ ;  $P_1=P_2=0$ ;  $\eta=1$ .

3. Режимом короткого замыкания (КЗ) называется режим, при котором сопротивление нагрузки равно нулю. В этом случае сопротивление цепи равно сопротивлению линии передачи  $R_n$  и справедливо следующее:

$$
I = I_{\kappa} = \frac{U_1}{R_{\kappa}}, \ U_2 = 0; \ P_2 = 0; \ \eta = 0; \ \Delta U = U_1.
$$

Для большинства электрических цепей и устройств режим короткого замыкания является аварийным.

Согласованным называется режим, при котором величина  $\mathbf{4}$ . мощности нагрузки имеет максимальное значение. Для определения

 $\frac{dP_2}{dR_{\rm H}}$  и приравниванагрузки при этом режиме находим производную ем её к нулю:

$$
\frac{dP_2}{dR_H} = \frac{d(U_1 \cdot I - R_{\scriptscriptstyle n} \cdot I^2)}{dR_H} = \frac{d\left[ U_1 \cdot \frac{U_1}{R_{\scriptscriptstyle n} + R_H} - R_{\scriptscriptstyle n} \cdot \left( \frac{U_1}{R_{\scriptscriptstyle n} + R_H} \right)^2 \right]}{dR_H} = 0
$$
\n
$$
R_{\scriptscriptstyle n}^2 - R_{\scriptscriptstyle H}^2 = 0, \text{ or } R_{\scriptscriptstyle n} = R_{\scriptscriptstyle H}.
$$

Таким образом, согласованный режим возникает при равенстве сопротивлений линии и нагрузки. Для данного режима выполняется следующее (следствие согласованного режима):

$$
U_2 = \frac{U_1}{2}
$$
;  $I = \frac{U_1}{R_n + R_H} = 0.5I_{K3}$ ;  $\eta = 0.5$ .

Согласованный режим находит применение, например, в линиях связи, где КПД линии не является определяющим фактором, но где необходимо в приёмнике иметь максимальную мощность.

## 4. ОПИСАНИЕ ЭКСПЕРИМЕНТАЛЬНОЙ УСТАНОВКИ

Исследования проводятся на стенде ЛЭС-5, напряжение на который подаётся с помощью блока включения. Для понижения напряжения до заданного значения используется лабораторный автотрансформатор (ЛАТР), подключенный к фазному напряжению трёхфазного источника питания (блока включения). Для получения постоянного тока используется мостовой выпрямитель, собранный из диодов Д1-Д4. Линия передачи имитируется проволочным резистором R<sub>4</sub>. В качестве нагрузке используется реостат РСПС с максимальным значением сопротивления 31 Ом.

Схема экспериментальной установки приведена на рисунке 4.1. На этой схеме PV1 - вольтметр на 75В типа Э533, служит для измерения напряжения источника питания (напряжения в начале линии передач); РА - амперметр на 1А типа Э525, служит для измерения тока в цепи; PV2 - вольтметр на 30В типа Э532, служит для измерения напряжения в конце линии электропередачи.

ВНИМАНИЕ! При включении выключателя Q свободные клеммы и розетки блока питания стенда находятся под напряжением  $220/127 B$ .

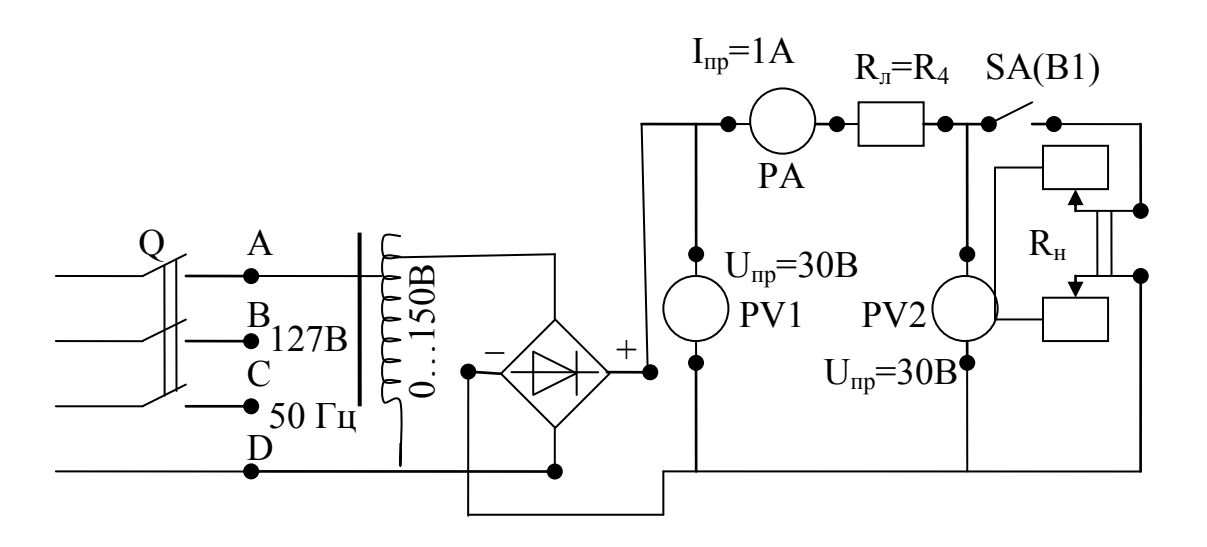

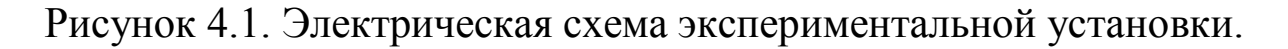

### 5. ПОРЯДОК ПРОВЕДЕНИЯ ИССЛЕДОВАНИЙ

5.1. Ознакомиться с используемыми приборами и аппаратурой, занести их технические данные в соответствующую таблицу отчета (по указанию преподавателя).

5.2. Собрать электрическую схему (рис. 4.1) и дать еѐ проверить лаборанту или преподавателю. При этом выключатели должны находиться в выключенном состоянии (нижнее положение), а регулятор автотрансформатора в положении до упора против часовой стрелки.

5.3. Переключателем В1 отключить нагрузку, и выключателем Q блока включения подать на стенд напряжение. С помощью автотрансформатора установить напряжение в начале линии передачи в пределах 18-22 В (величину напряжения задаѐт преподаватель). Записать показание приборов в таблицу 5.1 (верхняя строчка – режим холостого хода).

ВНИМАНИЕ! При выполнении работы не касаться оголенных токоведущих частей.

5.4. Установить движок нагрузочного реостата в крайнее нижнее положение, подключить переключателем В1 нагрузку к линии передачи и, поддерживая напряжение  $U_1$  равным напряжению холостого хода, уменьшать сопротивление нагрузки, записывая показания приборов в таблицу 5.1. Последний замер произвести при полностью выведенном реостате ( $R_H$ =0 – короткое замыкание). Согласованный режим получают как один из промежуточных режимов при изменении нагрузки, когда  $U_2 = U_1 / 2$ .

| $N_2$<br>$\Pi/\Pi$ | Измерено |         |           | Вычислено |                |            |            |        |                 |               |  |
|--------------------|----------|---------|-----------|-----------|----------------|------------|------------|--------|-----------------|---------------|--|
|                    | $U_{1}$  | $U_{2}$ | $I_{\rm}$ | $P_1$     | P <sub>2</sub> | $\Delta U$ | $\Delta P$ | $\eta$ | $R_{\text{J}I}$ | Примечание    |  |
|                    | B        | B       | A         | BT        | B <sub>T</sub> | BT         | BT         |        | OM              |               |  |
| 1                  |          |         |           |           |                |            |            |        |                 | Режим XX      |  |
| $\overline{2}$     |          |         |           |           |                |            |            |        |                 |               |  |
| 3                  |          |         |           |           |                |            |            |        |                 |               |  |
| $\overline{4}$     |          |         |           |           |                |            |            |        |                 |               |  |
|                    |          |         |           |           |                |            |            |        |                 | Согласован-   |  |
| 5                  |          |         |           |           |                |            |            |        |                 | ный режим     |  |
|                    |          |         |           |           |                |            |            |        |                 | $U_2 = U_1/2$ |  |
| 6                  |          |         |           |           |                |            |            |        |                 |               |  |
| $\overline{7}$     |          |         |           |           |                |            |            |        |                 |               |  |
| 8                  |          |         |           |           |                |            |            |        |                 |               |  |
| 9                  |          |         |           |           |                |            |            |        |                 | Режим КЗ      |  |

Таблица 5.1. Экспериментальные и расчетные данные исследования

5.5. Отключить стенд от сети. Не разбирая схемы, показать результаты измерений преподавателю.

## 6. ОБРАБОТКА РЕЗУЛЬТАТОВ ИЗМЕРЕНИЙ И СОДЕРЖАНИЕ ОТЧЕТА

6.1. По полученным экспериментальным данным подсчитать значения  $\Delta U$ , P1, P2,  $\Delta P$ , n и внести их в таблицу 5.1.

6.2. На основании данных таблицы 5.1 построить характеристики линии передачи (значения тока I откладываются по горизонтальной  $OCH)$ :

$$
P_1 = f_1(I), P_2 = f_2(I), \Delta P = f_3(I), U_2 = f_4(I), \Delta U = f_5(I), \eta = f_6(I).
$$

6.3. Определить сопротивление линии передачи, используя выражение  $R_n = \frac{\Delta U}{I}$ , и внести в таблицу 2.1. Значение  $R_n$  в первой строчке таблицы находится как среднее арифметическое значений R<sub>л</sub> в последующих строчках. По среднеарифметическому значению R<sub>л</sub>, известному удельному сопротивлению стали  $\rho_c = 0.13 \frac{Q_M \cdot M M^2}{M}$  и сечению провода  $A=0.5$  мм<sup>2</sup> определить длину линии передачи l:

$$
l=\frac{R_{\scriptscriptstyle{A}}\cdot A}{\rho_{\scriptscriptstyle{c}}}\,.
$$

6.4. По заданным удельным сопротивлениям меди *м Ом мм м*  $\rho_{M} = 0.018 \frac{O_{M} \cdot M M^{2}}{M}$  и алюминия *м Ом мм а*  $\rho_a = 0.03 \frac{Q_M \cdot M M^2}{M}$  и тем же значениям сечения и длине линии, что и в пункте 6.3 подсчитать сопротивление линии передачи и ток короткого замыкания *л КЗ R U*  $I_{K3} = \frac{6}{R}$  и сравнить их с данными таблицы 5.1.

### 7. КОНТРОЛЬНЫЕ ВОПРОСЫ

1. От чего зависит падение напряжения в линии?

2. Объяснить вид характеристик линии передачи.

3. Какие режимы работы линии передачи Вы знаете?

4. От чего зависит ток короткого замыкания линии передачи?

5. При каком условии линия передачи передаѐт нагрузке наибольшую мощность? Когда применяются линии, работающие в этом режиме?

6. Как изменятся характеристики линии электропередачи, если её выполнить из медного провода?

7. Как изменятся характеристики линии электропередачи, если вместо медного провода взять алюминиевый провод?

8. Как изменятся падение напряжения и потери мощности в линии передачи, если увеличить площадь сечения проводов?

9. Как изменятся падение напряжения и потери мощности в линии передачи, если увеличить напряжение в начале линии?

## БИБЛИОГРАФИЧЕСКИЙ СПИСОК

1. Касаткин А.С. Курс электротехники [Текст]: учебник / А.С. Касаткин, М.В. Немцов. – 8-е изд., стер. – М.: Высшая школа, 2005. - 542 с.

2. Иванов И.И. Электротехника [Текст]: учебное пособие. - С-Пб.: Лань, 2009. - 496 с.

3. Жарова Т.А. Практикум по электротехнике [Текст]: учебное пособие. - С-Пб.: Лань, 2009. - 127 с.

## **МИНОБРНАУКИ РОССИИ**

## Федеральное государственное бюджетное образовательное учреждение высшего профессионального образования «Юго-Западный государственный университет» (ЮЗГУ)

Кафедра электроснабжения

**УТВЕРЖДАЮ** Первый проректор -Проректор по учебной работе Е.А. Кудряшов 2012 г. ocuatriz

## **ИССЛЕДОВАНИЕ ЭЛЕКТРИЧЕСКОЙ ЦЕПИ С ПОСЛЕДОВАТЕЛЬНО СОЕДИНЕННЫМИ ИНДУКТИВНОЙ КАТУШКОЙ И КОНДЕНСАТОРОМ**

Методические указания по выполнению лабораторной работы

Курск 2013

УДК 621.3 (076.1)

Составитель: А.П. Локтионов

## Рецензент Доктор технических наук, профессор *С.Ф. Яцун*

**Исследование электрической цепи с последовательно соединенными индуктивной катушкой и конденсатором** : методические указания по выполнению лабораторной работы для студентов направления подготовки 221000 по курсу «Электротехника» / Юго-Зап. гос. ун-т; сост.: А.П. Локтионов. Курск, 2013. 8 с.: ил. 2, табл. 1. Библиогр.: с. 8.

Методические указания содержат сведения по исследованию простых однофазных электрических цепей синусоидального тока. Указывается порядок выполнения лабораторной работы, правила оформления отчета. Лабораторная работа охватывает материал по следующим темам: схемы замещения и эквивалентные схемы, законы теории электрических цепей, методы анализа электрических цепей, комплексный метод анализа цепей синусоидального тока, резонанс в неразветвленной цепи синусоидального тока, построение векторных диаграмм.

Методические указания соответствуют требованиям программы, утвержденной учебно-методическим объединением по направлению подготовки 221000 «Мехатроника и робототехника».

Предназначены для студентов направления подготовки 221000 в лабораторных занятиях.

Текст печатается в авторской редакции

Подписано в печать *.* Формат 60х84 1/16. Усл.печ. л. . Уч.-изд. л. . Тираж 50 экз. Заказ. Бесплатно. Юго-Западный государственный университет 305040, Курск, ул. 50 лет Октября, 94

## 1. ЦЕЛЬ РАБОТЫ

1.1. Опытная проверка основных соотношений для последовательной цепи синусоидального тока, обладающей элементами с активным, индуктивным и емкостным сопротивлениями.

1.2. Ознакомление с явлением резонанса напряжений и условиями, при которых он возникает.

#### ПОДГОТОВКА К РАБОТЕ  $2<sup>1</sup>$

2.1. Изучить по конспекту лекций и рекомендованному учебнику [1] раздел "Электрические цепи синусоидального тока" и ответить на следующие вопросы:

области применения электрических устройств синусои-1) дального тока;

элементы электрической цепи синусоидального тока;  $(2)$ 

 $3)$ различные представления синусоидальных величин;

4) закон Ома в комплексной форме;

 $5)$ законы Кирхгофа для цепей синусоидального тока;

комплексный метод анализа цепей синусоидального то-6) ка;

7) активное, реактивное и полное сопротивление пассивного двухполюсника;

активная, реактивная и полная мощность пассивного 8) двухполюсника;

резонанс в неразветвленной цепи синусоидального тока. 9)

2.2. Освоить методику выполнения лабораторной работы по настоящему пособию.

2.3. Заготовить отчёт со схемой экспериментальной установки, таблицей экспериментальных и расчетных данных.

## 3. ОПИСАНИЕ ЭКСПЕРИМЕНТАЛЬНОЙ УСТАНОВКИ

Исследования проводятся на стенде ЛЭС-5, в котором используются блок включения, блок конденсаторов, индуктивная катушка, и автотрансформатор. Схема принципиальная установки изображена на рис. 1.

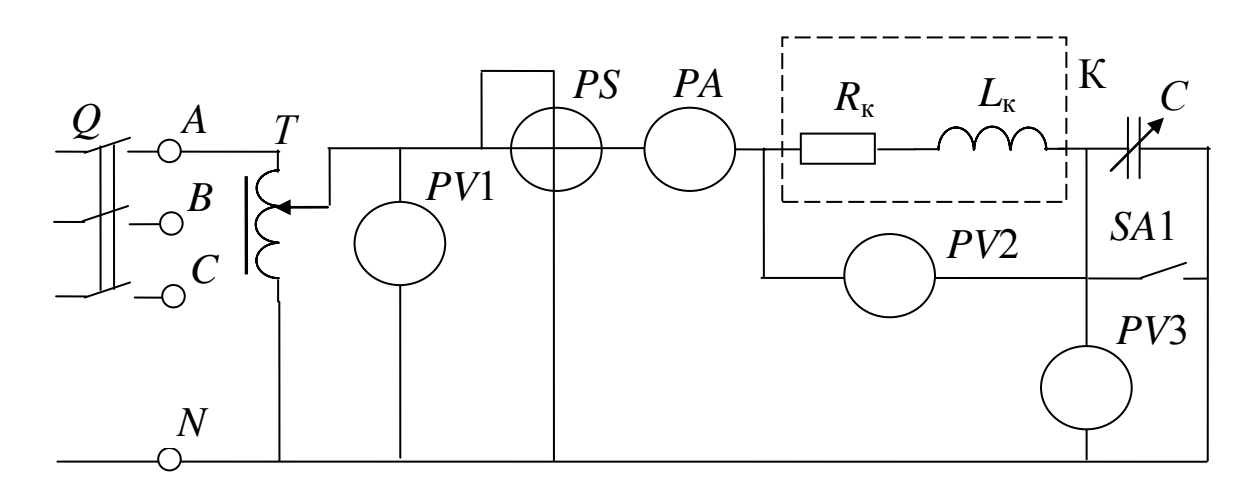

Рис. 1. Схема экспериментальной установки

Данные приборов на стенде:

*РА* – амперметр на ток 1 А (типа 3525);

*РV*1 – вольтметр на напряжение 150 В (типа С5023);

*РV*2, *РV*3 – вольтметры на напряжение 150 В (типа 3533);

*PS* – фазометр на напряжение 127 В, ток 5 А (типа Д5781).

ВНИМАНИЕ! При включения выключателя *Q* свободные клеммы и розетки блока питания находятся под напряжением 220/127 В.

## 4. ПОРЯДОК ПРОВЕДЕНИЯ ИССЛЕДОВАНИЙ

4.1. Ознакомиться с используемыми приборами и аппаратурой, занести их технические данные в соответствующую таблицу отчета.

4.2. Собрать электрическую схему (рис. 1) и дать еѐ проверить лаборанту. При этом выключатели должны находиться в выключенном состоянии (нижнее положение), а регулятор автотрансформатора *Т* в положении до упора против часовой стрелки.

4.3. Выключателем *Q* подключить стенд сети и по указанию преподавателя автотрансформатором установить напряжение в пределах 90 ... 120 В.

ВНИМАНИЕ! При выполнении работы не касаться оголенных токоведущих частей, т.к. на отдельных участках цепи напряжение может достигнуть 150 В.

4.4. Создать режим только активно-индуктивной нагрузки ( $X_c$  $= 0$ ). Для этого, переведя выключатель SA1 (B1) в верхнее положение, зашунтировать батарею конденсаторов. Результаты измерений занести в таблицу 1.

4.5. Подбирая величину ёмкости батареи конденсаторов путем переключения конденсаторов, постепенно увеличивать ёмкостную нагрузку. Замеры делать при уменьшении угла ф фазометра примерно на 10°, в режиме, когда угол сдвига фаз соответствует индуктивной нагрузке. Результаты измерений занести в табл. 1.

Таблина 1

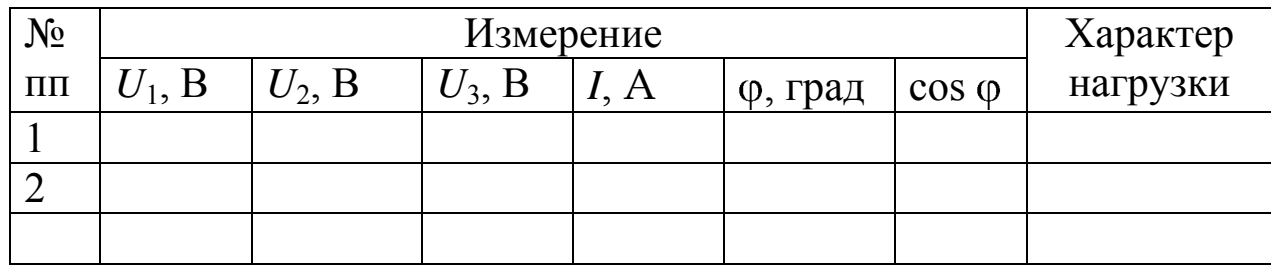

Экспериментальные и расчетные данные исследования

Таблица 1 (продолжение)

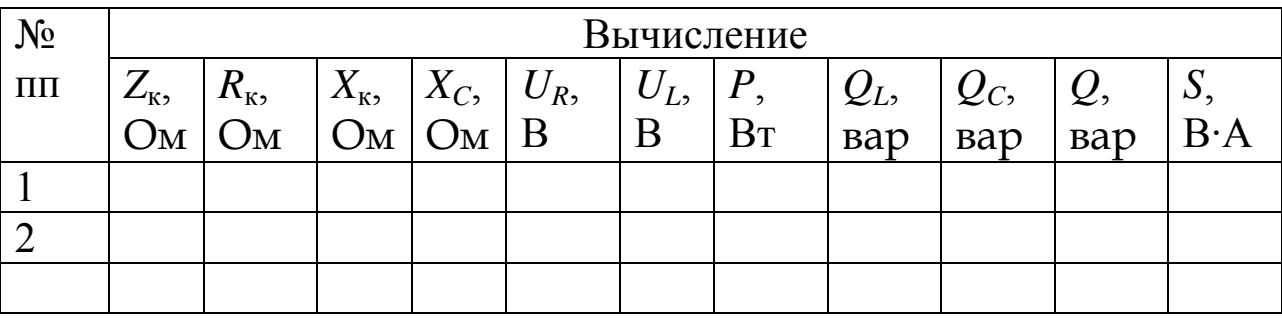

4.6. Подбирая величину ёмкости батареи конденсаторов добиться того, чтобы в цепи наступил резонанс напряжений (когда ф  $= 0$ ). Результаты измерений занести в табл. 1.

4.7. Продолжая изменять величину ёмкости батареи конденсаторов, исследовать режим емкостной нагрузки. Отсчеты снимать приблизительно через 10°, пока стрелка фазометра не отклонится на максимальный угол.

4.8. Показать преподавателю результаты опытов.

4.9. Разобрать схему, привести в порядок рабочее место.

## 5. ОБРАБОТКА РЕЗУЛЬТАТОВ ИЗМЕРЕНИЙ И СОДЕРЖАНИЕ ОТЧЕТА

Вычисления, необходимые при заполнении табл. 1 производятся по следующим формулам:

5.1. Полное сопротивление катушки

$$
Z_{\rm K}=U_2/I.
$$

5.2. Активная мощность, потребляемая катушкой

$$
P=U_1 I \cos \varphi.
$$

5.3. Если пренебречь активным сопротивлением соединительных проводов и током утечки батареи конденсаторов, активное сопротивление катушки равно

$$
R_{\rm K}=P/I^2.
$$

5.4. Индуктивное сопротивление катушки

$$
X_{\kappa} = \sqrt{Z_{\kappa}^2 - R_{\kappa}^2} \cdot
$$

Параметры катушки  $Z_{\kappa}$ ,  $R_{\kappa}$ , и  $X_{\kappa}$  определяются из первого опыта и в табл. 1 записываются один раз вдоль соответствующих граф.

5.5. Считая активное сопротивление батареи конденсаторов равным нулю, её емкостное сопротивление определится как

$$
X_{\rm C}=U_3/I
$$

5.6. Реактивная мощность, идущая на создание магнитного ПОЛЯ

$$
Q_L = I^2 X_{\kappa}.
$$

5.7. Реактивная мощность, идущая на создание электрического поля

$$
Q_{\rm C}=I^2 X_{\rm C}=U_3 I.
$$

5.8. Реактивная мощность, поступающая в цепь с последовательным соединением батареи конденсаторов и индуктивной катушки от источника

$$
Q = Q_L - Q_C.
$$

5.9. Полная мощность, потребляемая цепью от источника электрической энергии

$$
S=U_1I=\sqrt{P^2+Q^2}.
$$

5.10. Для построения векторных диаграмм из табл. 1 выбирается нужный режим работы электрической цепи. Например, для построения диаграммы для случая, когда  $X_{K} > X_{C}$  можно взять второй или третий опыты. Задаемся масштабом напряжения таким образом, чтобы модули векторов не получились слишком длинными или слишком короткими (например,  $U_L = 120 B$ ,  $U_R = 60 B$ ,  $U_C = U_3$  $= 30 B$  можно выбрать масштаб  $m_U = 30 B/cm$ ). Рассчитываем длины векторов

$$
l_{UR} = U_R/m_U
$$
,  $l_{UL} = U_L/m_U$ ,  $l_{UC} = U_C/m_U$ .  
Для приведенного выше примера получим

 $l_{UL} = 120 / 30 = 4$  cm,  $l_{UR} = 60 / 30 = 2$  cm,  $l_{UC} = 30 / 30 = 1$  cm.

Задаемся масштабом тока *т<sup>I</sup>* и рассчитываем длину вектора тока  $l_I = I/m_I$ .

При выполнении отчета необходимо построить три векторные диаграммы, которые выполняются в одинаковом масштабе, т.е. значения соответственно  $m_U$  и  $m_I$  должны быть одинаковыми для трех диаграмм.

Рассчитав длины векторов (расчет привести в отчете), приступают к построению векторных диаграмм (рис. 2).

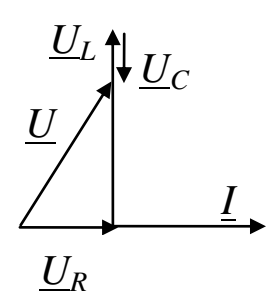

Рис. 2. Пример построения векторной диаграммы

Построение начинают с вектора тока, который совмещают с вещественной осью комплексной плоскости. Обычно оси комплексной плоскости на диаграммах не обозначают. Затем от начала вектора тока откладывают вектор падения напряжения на активном сопротивлении катушки *UR.* Этот вектор совпадает по фазе с током. Напряжение на индуктивном элементе с сопротивлением  $X_{\kappa}$  опережает по фазе ток *I* на 90°. Поэтому от конца вектора  $U_R$  под углом 90° к вектору тока в сторону опережения (вверх) откладываем вектор напряжения *UL*. Напряжение на емкостном элементе наоборот отстает от тока на угол 90°. Поэтому от конца вектора *U<sup>L</sup>* откладывают под углом 90° к вектору тока в сторону отставания (вниз) вектор напряжения *UC*. Сумма трех векторов *UR*, *U<sup>L</sup>* и *U<sup>C</sup>* равна напряжению *U* = *U*1, приложенному к цепи.

Кроме обязательных пунктов отчет должен содержать:

а) три векторные диаграммы, построенные в масштабе для задаваемых преподавателем из табл. 1 опытов:

 $X_C \leq X_K, X_C = X_K, X_C \geq X_K;$ 

б) графики зависимостей *I*,  $U_2$ ,  $U_3$ , сos  $\varphi$ ,  $P$ ,  $Q$ ,  $S$  в функции *ХС*.

## 6. КОНТРОЛЬНЫЕ ВОПРОСЫ

6.1. В каком случае при последовательном соединении индуктивной катушки и батареи конденсаторов ток будет отставать по фазе от напряжения или опережать его?

6.2. При каких условиях возникает резонанс напряжений?

6.3. Почему при резонансе напряжений ток в цепи будет максимальным?

6.4. От каких факторов зависит коэффициент мощности всей цепи и при каком условии он будет равен единице?

6.5.Потребляется или нет электрическая энергия от источника питания на создание магнитного и электрического полей при резонансе напряжений?

6.6. Объяснить вид полученных кривых *I*,  $U_2$ ,  $U_3$ , cos  $\varphi$ , *P*, *Q*, *S* в функции  $X_C$ .

### БИБЛИОГРАФИЧЕСКИЙ СПИСОК

1. Касаткин А. С. Курс электротехники / А. С. Касаткин, М. В. Немцов - М.: Высш. шк., 2005. - 542 с.

2. Жарова, Т.А. Практикум по электротехнике : учеб. пособие / Т.А. Жарова. М.: Высш. шк., 2009. - 127 с.

## **МИНОБРНАУКИ РОССИИ**

## Федеральное государственное бюджетное образовательное учреждение высшего профессионального образования «Юго-Западный государственный университет» (ЮЗГУ)

Кафедра электроснабжения

**УТВЕРЖДАЮ** Первый проректор -Проректор по учебной работе Е.А. Кудряшов  $2012$  г. ocuatriz

## **ИССЛЕДОВАНИЕ ТРЕХФАЗНОЙ ЦЕПИ ПРИ СОЕДИНЕНИИ ПОТРЕБИТЕЛЯ ЗВЕЗДОЙ**

Методические указания по выполнению лабораторной работы

Курск 2013

УДК 621.3 (076.1)

Составитель: А.П. Локтионов

## Рецензент Доктор технических наук, профессор *С.Ф. Яцун*

**Исследование трехфазной цепи при соединении потребителя звездой** : методические указания по выполнению лабораторной работы для студентов направления подготовки 221000 по курсу «Электротехника» / Юго-Зап. гос. ун-т; сост.: А.П. Локтионов. Курск, 2013. 14 с.: ил. 8, табл. 2. Библиогр.: с. 14.

Методические указания содержат сведения по экспериментальному исследованию трехфазной цени при соединении потребителя звездой. Указывается порядок выполнения лабораторной работы, правила оформления отчета. Лабораторная работа охватывает материал по следующим темам: схемы замещения и эквивалентные схемы, законы теории электрических цепей, методы анализа электрических цепей, симметричная и несимметричная нагрузка, обрыв линейного провода, построение векторных диаграмм.

Методические указания соответствуют требованиям программы, утвержденной учебно-методическим объединением по направлению подготовки 221000 «Мехатроника и робототехника».

Предназначены для студентов направления подготовки 221000 в лабораторных занятиях.

Текст печатается в авторской редакции

Подписано в печать *.* Формат 60х84 1/16. Усл.печ. л. . Уч.-изд. л. . Тираж 50 экз. Заказ. Бесплатно. Юго-Западный государственный университет 305040, Курск, ул. 50 лет Октября, 94

### 1. ЦЕЛЬ РАБОТЫ

1.1. Исследование различных режимов работы в трехпроводной и четырехпроводной трехфазных цепях при соединении источника питания и нагрузки звездой.

1.2. Установление соотношений между линейными и фазными напряжениями и токами.

#### 2. ЗАДАНИЕ К КОЛЛОКВИУМУ

2.1. Изучить по учебнику [1] трехфазные цепи.

2.2. Ознакомиться с порядком проведения исследований и заданием к выполнению отчета по данной лабораторной работе.

2.3. Заготовить отчет со схемой экспериментальной установки и таблицами для занесения экспериментальных данных.

#### 3. МЕТОДИЧЕСКИЕ УКАЗАНИЯ

Совокупность трѐх электрических цепей, в которых действуют три ЭДС одинаковой частоты, но сдвинутые по фазе одна относительно другой на 120° и создаваемые одним источником энергии называют трехфазной цепью.

При соединении звездой три конца приемника соединяются вместе (см. рис. 1), образуя нейтральную точку, а к началам *a*, *b*, *c* подсоединяются провода, называемые линейными. Провод, подсоединяемый к нейтральной точке, называется нейтральным. Нейтральная точка приемника на схема обозначается *n*, нейтральная точка источника – *N.* В дальнейшем напряжения, относящиеся к источнику (генератору), будем обозначать прописными буквами, а относящиеся к приемнику (нагрузке) – строчными. Каждую из однофазных цепей, входящих в трехфазную цепь, принято называть фазой трехфазной цепи.

Напряжения *UAB*, *UBC*, *U<sup>С</sup>A*, измеренные между линейными проводами называют линейными, напряжения  $U_A$ ,  $U_B$ ,  $U_C$ , измеренные между линейными и нейтральным проводами, называют фазными. Количественные соотношения между этими напряжениям требуется определить при выполнении работы.

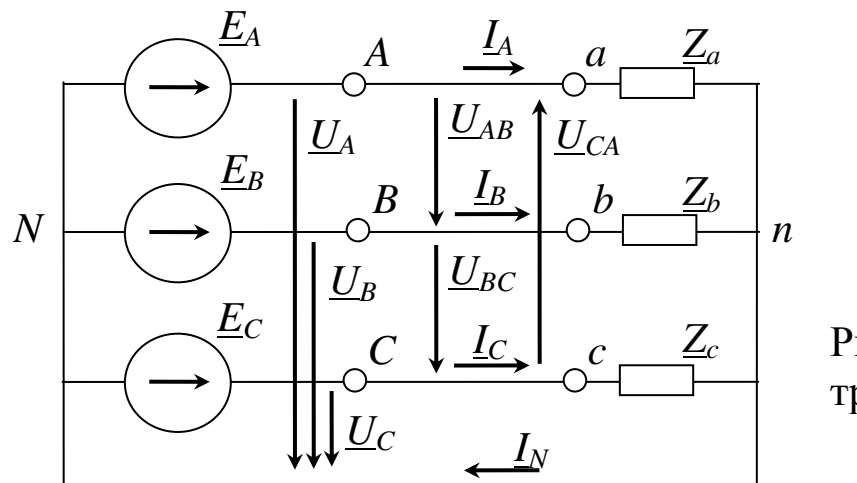

Рис. 1. Схема трехфазной цепи

Приемники, включаемые в трехфазную цепь, могут быть как однофазными, так и трехфазными. К однофазным приемникам относятся электрические лампы накаливания и другие осветительные приборы, различные бытовые приборы, однофазные электродвигатели и т.д. К трехфазным приемникам относятся трехфазные асинхронные двигатели, индукционные печи и т.д.

Комплексные сопротивления фаз симметричных трехфазных приемников равны между собой:

$$
\underline{Z}_a = \underline{Z}_b = \underline{Z}_c = z \,\mathrm{e}^{\mathrm{j}\varphi}.\tag{1}
$$

Такие приемники называют симметричными. Если это условие не выполняется, то приемники называют несимметричными.

Рассмотри случаи включения симметричных и несимметричных приемников в трехпроводную и четырехпроводную трехфазную цепь.

3.1. Трехпроводная трехфазная цепь.

В такой цепи нейтральные точки источника и приемника не соединяются, т.е. нейтральный провод отсутствует. Схема замещения такой цепи приведена на рис. 1 (с исключением нейтрального провода). В соответствии со вторым законом Кирхгофа можно для фазных напряжений приемника записать уравнения

 $U_a = U_A - U_{Nn}$ ,  $U_b = U_B - U_{Nn}$ ,  $U_c = U_C - U_{Nn}$ ,  $(2)$ где  $U_{Nn}$  – напряжение между нейтральными точками источника и приемника.

Из уравнений (2) следует, что напряжения приемника будут равны напряжениям генератора (источника) в том случае, если напряжение между их нейтральными точками будет равно нулю ( $U_{Nn}$ )  $= 0$ ), а также равны нулю падения напряжения на линейных проводах. Если в трехфазной цепи будет присутствовать напряжение  $U_{Nn}$  $\neq$  0, то оно будет искажать фазные напряжения приемников, что приведет к ненормальной работе приемников или выходу их из строя.

Напряжение между нейтральными точками источника и приемника можно определить с использованием метода напряжения между двумя узлами:

$$
\underline{U}_{Nn} = \frac{\underline{U}_A \underline{Y}_a + \underline{U}_B \underline{Y}_b + \underline{U}_C \underline{Y}_c}{\underline{Y}_a + \underline{Y}_b + \underline{Y}_c},\tag{3}
$$

где  $\underline{Y}_a = 1 / \underline{Z}_a$ ,  $\underline{Y}_b = 1 / \underline{Z}_b$ ,  $\underline{Y}_c = 1 / \underline{Z}_c$  – комплексы проводимостей фаз приемника.

Если нагрузка симметричная, то сумма произведений  $U_K Y_k$  в числителе уравнения (3) равна нулю, а следовательно и напряжение между нейтральными точками приемника и источника отсутствует. При несимметричной нагрузке сумма произведений  $U_K Y_k$  в числителе уравнения (3) не равна нулю, следовательно, напряжение между нейтральными точками источника и приемника не равно нулю.

Таким образом, из сделанного анализа следует, что трехпроводную цепь можно использовать только при симметричной нагрузке.

При несимметричной нагрузке появляется напряжение  $U_{Nn}$ , которое искажает фазные напряжения приемников, что недопустимо для их нормальной эксплуатации.

Произведенный анализ работы трехпроводной трехфазной цепи при симметричной и несимметричной нагрузке можно наглядно представить с помощью векторных диаграмм. Так на рис. 2 представлены векторные диаграммы токов и напряжений при симметричной нагрузке. Для простоты построения диаграмм будем считать нагрузку активной, т.е.  $Z = R$ , в этом случае ток и напряжение совпадают по фазе ( $\varphi = 0$ ). Из диаграммы видно, что действующие значения фазных напряжений в различных фазах равны. На рис. 3 изображены векторные диаграммы токов и напряжений при несимметричной нагрузке для случая, когда  $R_a = R_b \lt R_c$ . Из диаграммы видно, что в этом случае появилось напряжение между нейтральными точками генератора и приемника  $U_{N_n}$ , поэтому напряжение в фазе С увеличилось, а в фазах А и В уменьшилось по сравнению с симметричной нагрузкой. Допустим, что нагрузкой являются лампы накаливания, следовательно, в фазе С они быстро выйдут из строя, а в фазах А и В будут работать с меньшим накалом. Это ещё раз говорит о том, что трехпроводную трехфазную цепь можно использовать только при симметричной нагрузке.

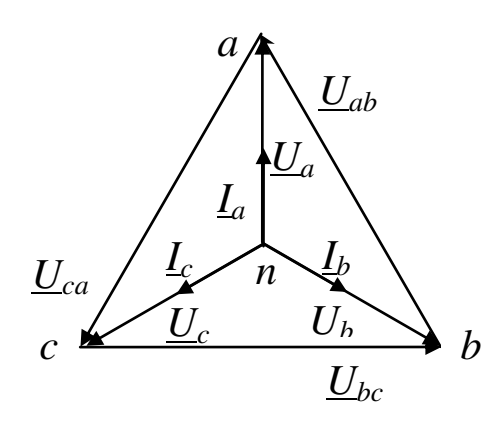

Рис. 2. Векторные диаграммы напряжений и токов при симметричной нагрузке

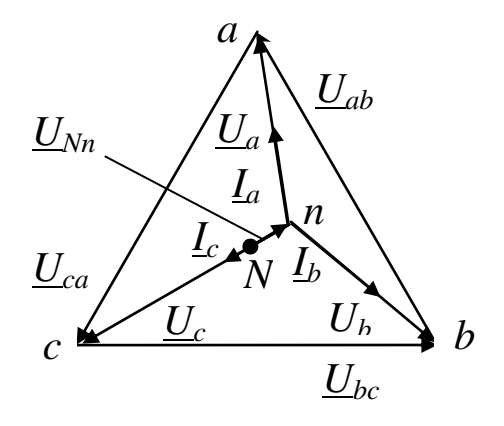

Рис. 3. Векторные диаграммы напряжений и токов при несимметричной нагрузке в трехпроводной цепи

При использовании трехпроводной цепи могут возникать аварийные режимы, например, обрыв линейного провода или короткое замыкание в одной из фаз. Рассмотрим эти случаи.

Допустим произошел обрыв линейного провода в фазе С. Тогда к нагрузке будет приложено линейное напряжение  $U_{ab}$ , а поскольку сопротивления фаз А и В одинаковы  $(Z_a = Z_b)$ , это напряжение разделится между фазами пополам. Таким образом, обрыв линейного провода в одной из фаз трехпроводной цепи приводит к тому, что фазные напряжения в двух других фазах уменьшаются и становятся равными

$$
U_{\Phi} = U_{\pi} / 2. \tag{4}
$$

Векторные диаграммы для этого случая изображены на рис. 4.

При коротком замыкании в фазе *С* потенциал точки *n* становится равным потенциалу точки *С* генератора. В этом случае фазные напряжения становятся равными линейным, т.е.

$$
\underline{U}_a = \underline{U}_{AC}, \ \underline{U}_b = \underline{U}_{BC}.
$$

Следовательно, режим короткого замыкания является опасным, т.к. нагрузки в фазах *А* и *В* оказываются под повышенным (линейным) напряжением. Векторные диаграммы токов и напряжений для режима короткого замыкания в фазе *С* изображены на рис. 5.

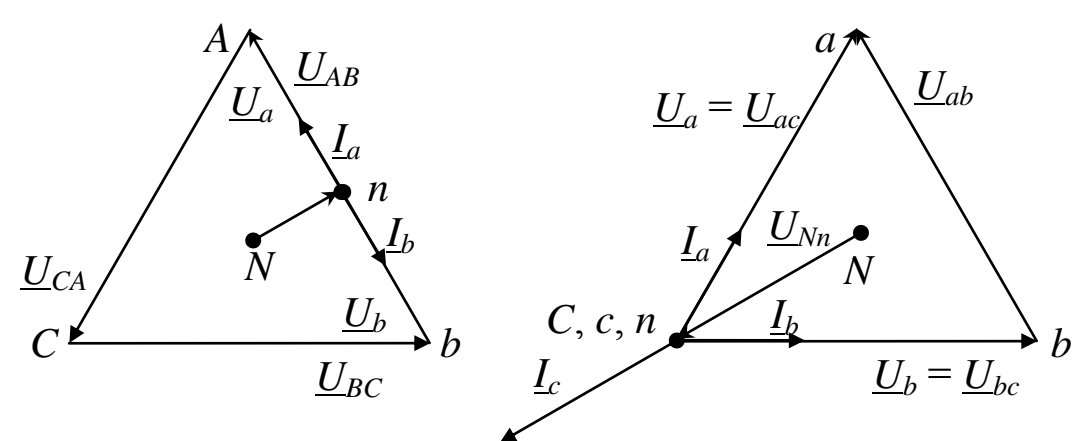

Рис. 4. Векторные диаграммы напряжений и токов при обрыве линейного провода в фазе *С* трехпроводной цепи

Рис. 5. Векторные диаграммы напряжений и токов при коротком замыкании в фазе *С* трехпроводной цепи

3.2. Четырехпроводная трехфазная цепь.

Такая цепь содержит три линейных провода и нейтральный провод, соединяющий нейтральные точки лоточника и приемника (рис. 1)

Как было показано при анализе трехпроводной цепи при симметричной нагрузке напряжение между нейтральными точками источника и приемника не возникает, поэтому, в соответствии с уравнениями (2) напряжения приемника равны напряжениям источника, т.е. не искажаются. В таком режиме нейтральный провод не нужен.

Диаграммы при симметричной нагрузке в четырехпроводной и трехпроводной цепях одинаковы (см. рис. 2).

При несимметричной нагрузке в четырехпроводной цепи напряжение, возникающее между нейтральными точками источника и приемника, замыкается накоротко нейтральным проводом. Как следует из уравнений (2) при  $U_{Nn} = 0$  фазные напряжения не искажаются. Следовательно, четырехпроводную цепь можно использовать для питания несимметричной нагрузки. Диаграмма этого случая, когда *R<sup>a</sup>* = *Rb < R<sup>c</sup>* показана на рис. 6. Вектор тока в нейтральном проводе строится на основании уравнения

$$
\underline{I}_n = \underline{I}_a + \underline{I}_b + \underline{I}_c. \tag{4}
$$

На рис. 7 показана диаграмма четырехпроводной цепи при обрыве линейного провода в фазе *С*. Из диаграммы видно, что в четырехпроводной цепи искажений фазных напряжений в оставшихся фазах *А* и *В* не произошло. Вектор тока в нейтральном проводе строится на основании уравнения

$$
\underline{I}_n = \underline{I}_a + \underline{I}_b. \tag{5}
$$

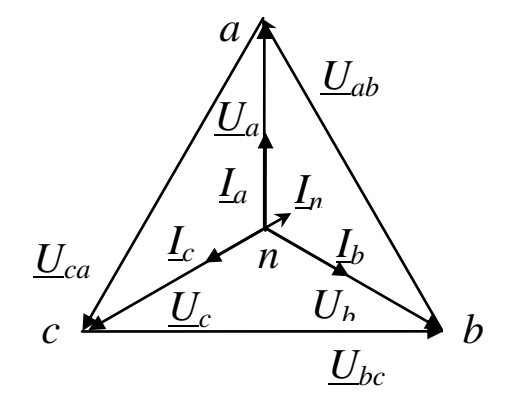

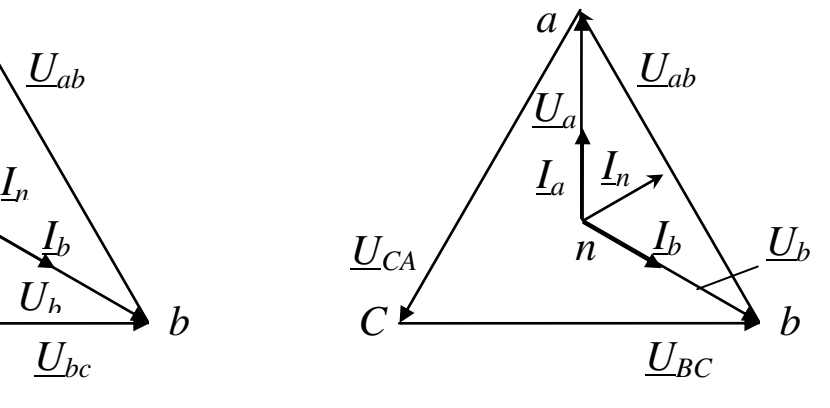

Рис. 6. Векторные диаграммы напряжений и токов при несимметричной нагрузке в четырехпроводной цепи

Рис. 7. Векторные диаграммы напряжений и токов при обрыве линейного провода в четырехпроводной цепи

Таким образом нейтральный провод обеспечивает сохранение симметрии фазных напряжений при несимметричной нагрузке.

Важным преимуществом четырехпроводной цепи является то, что при изменении режима одной из фаз режимы других фаз не изменяются, так как постоянство напряжений в фазах обеспечивается нейтральным проводом. В реальных электрических цепях сопротивление нейтрального провода отлично от нуля, и поэтому полного отсутствия напряжения между нейтральными точками не происходит, на что следует обратить внимание при выполнении лабораторной работы.

## 4. ОПИСАНИЕ ЭКСПЕРИМЕНТАЛЬНОЙ УСТАНОВКИ

Для исследования трехфазной цепи используется стенд ЛЭС-5, питающийся от трехфазной цепи напряжением 220/127 В. Для выполнения лабораторной работы используется следующая аппаратура стенда: блок включения; выключатели *SA*1 (на стенде обозначен *В*1), *SA*2 (на стенде обозначен *В*2); блок ламповых реостатов; измерительные приборы (см. рис. 8) – амперметры *РА*1, *РА*2, *РА*З и *РА*4 типа Э525 c предельным током 0,5 А и 1 А, вольтметр *РV* типа Э533, устанавливаемый на предельное напряжение 150 В для измерения фазных напряжений и 300 В для измерения линейных напряжений.

## 5. ПОРЯДОК ПРОВЕДЕНИЯ ИССЛЕДОВАНИЯ

После сборки цепи в соответствии с рис. 8 и проверки еѐ лаборантом производят исследование трехфазной цепи сначала при наличии нейтрального провода, а затем без него.

5.1. Исследование четырехпроводной цепи.

5.1.1. Установить переключатели *SA*1 (*В*1) и *SA*2 (*В*2) в положение "Вкл.".

5.1.2. Создать режим симметричной нагрузки. Для этого в фазах *А*, *B* и *С* включить одинаковое количество ламп. Установить вольтметр на предел 150 В. Измерить фазные напряжения. Установить вольтметр на предел 300 В. Измерить линейные напряжения. Установить амперметры на предел 0,5 А. Измерить токи в фазах и нейтральном проводе. Результаты занести в табл. 1.

5.1.3. Создать режим несимметричной нагрузки, для этого в фазе *А*, по указанию преподавателя, изменить количество включенных ламп. Как и в предыдущем опыте результаты занести в табл. 1.

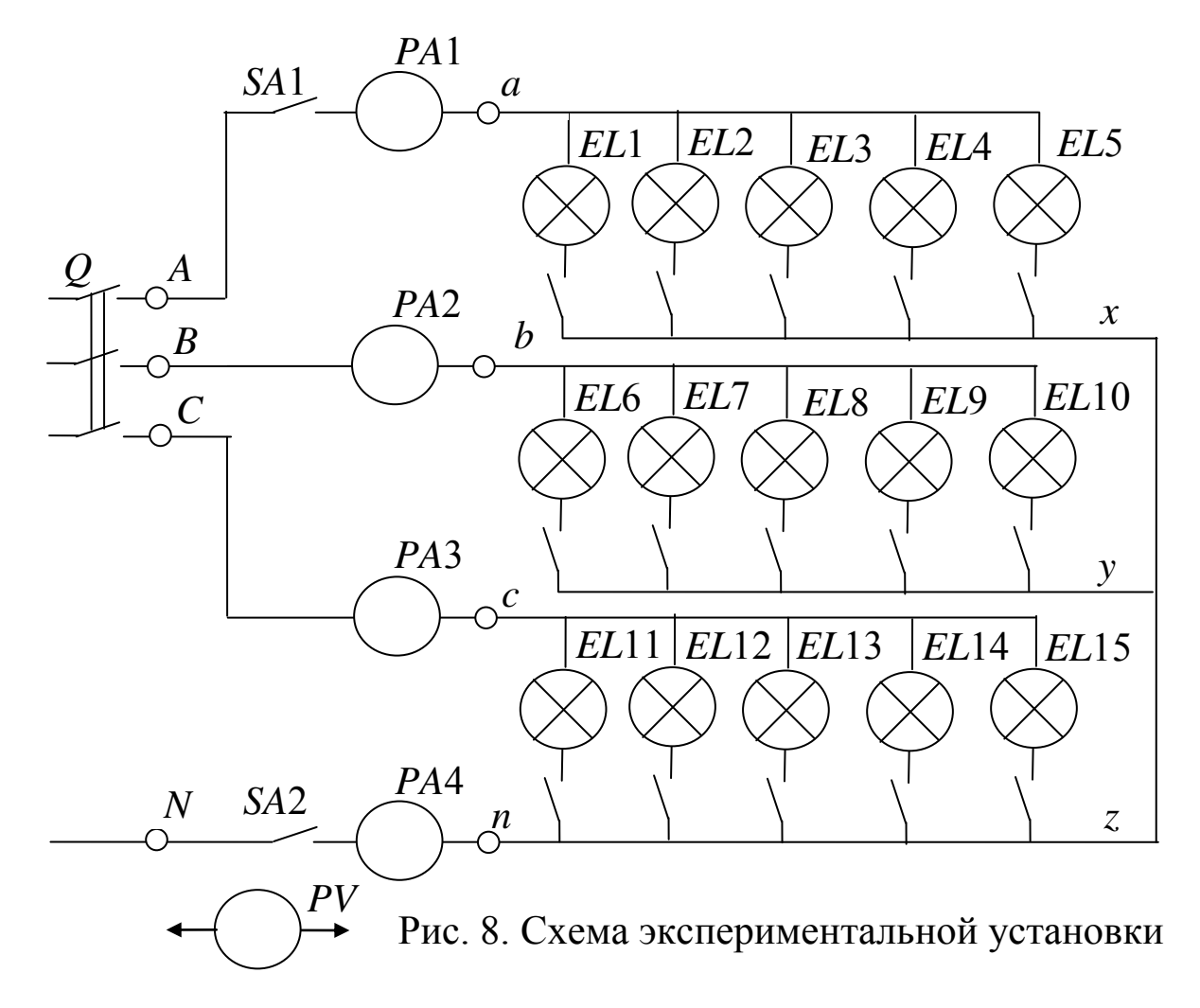

Таблица 1

Экспериментальные и расчетные данные

исследования четырехпроводной цепи

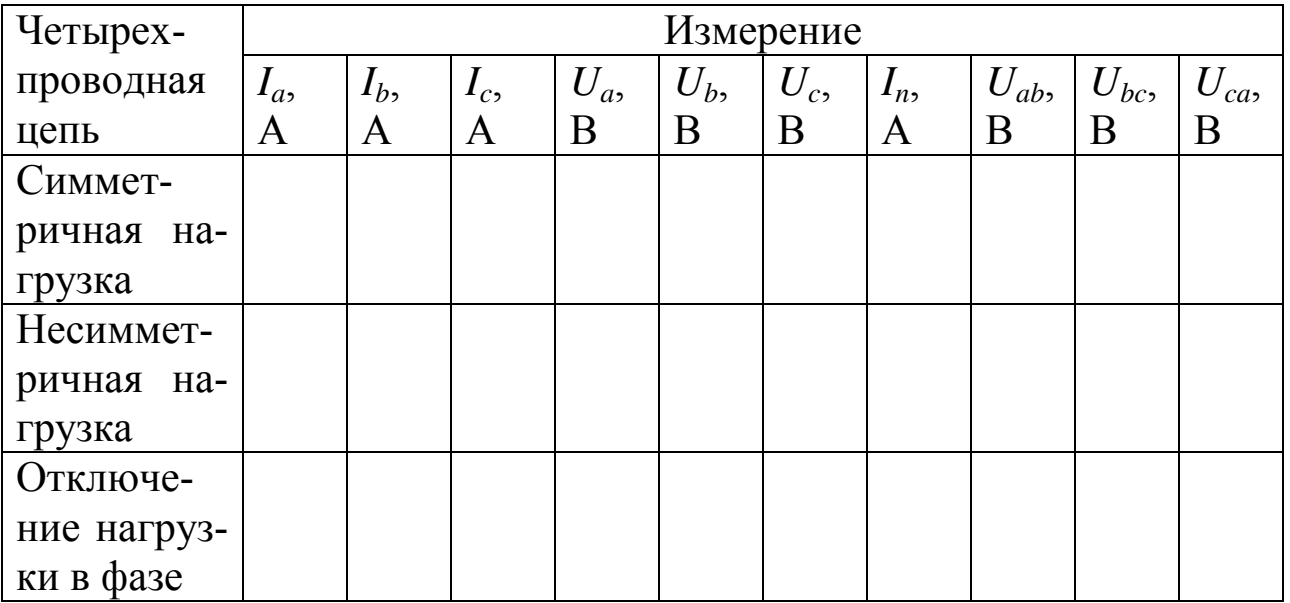

Таблица 1 (продолжение)

| Четырех-    | Вычисление |  |                                                   |  |              |            |                 |  |  |  |  |  |
|-------------|------------|--|---------------------------------------------------|--|--------------|------------|-----------------|--|--|--|--|--|
| проводная   |            |  | $U_{bc}/U_a$ $U_{bc}/U_b$ $U_{bc}/U_c$ $P_a$ , BT |  | $ P_b, B_T $ | $P_c$ , BT | $\Sigma P$ , BT |  |  |  |  |  |
| цепь        |            |  |                                                   |  |              |            |                 |  |  |  |  |  |
| Симмет-     |            |  |                                                   |  |              |            |                 |  |  |  |  |  |
| ричная      |            |  |                                                   |  |              |            |                 |  |  |  |  |  |
| нагрузка    |            |  |                                                   |  |              |            |                 |  |  |  |  |  |
| Несим-      |            |  |                                                   |  |              |            |                 |  |  |  |  |  |
| метричная   |            |  |                                                   |  |              |            |                 |  |  |  |  |  |
| нагрузка    |            |  |                                                   |  |              |            |                 |  |  |  |  |  |
| Отключе-    |            |  |                                                   |  |              |            |                 |  |  |  |  |  |
| на-<br>ние  |            |  |                                                   |  |              |            |                 |  |  |  |  |  |
| грузки<br>B |            |  |                                                   |  |              |            |                 |  |  |  |  |  |
| фазе        |            |  |                                                   |  |              |            |                 |  |  |  |  |  |

5.1.4. Создать режим обрыва одной из фаз. Для этого выключателем *SA*1 отключить ламповый реостат в фазе *А*. Результаты занести в табл. 1.

5.2. Исследование трехпроводной цепи.

5.2.1. Выключателем *SA*2 (*В*2) отключить нейтральный провод.

5.2.2. Оставив количество ламп в ламповых реостатах таким же, как и при испытании четырехпроводной цепи, создать режим симметричной нагрузки. Измерить линейные и фазные напряжения переносным вольтметром, а токи в фазах амперметрами. Результаты записать в табл. 2.

5.2.3. Создать режим несимметричной нагрузки. Для этого повторить пункт 5.1.3 испытаний, но с трехпроводной цепью. Измерить фазные и линейные напряжения и токи фаз. Результаты записать в табл. 2.

5.2.4. Создать режим обрыва фазы. Для этого с помощью выключателя *SA*1 отключить ламповый реостат в фазе *А*. Результаты измерений занести в табл. 2.

## Таблица 2

## Экспериментальные и расчетные данные

## исследования трехпроводной цепи

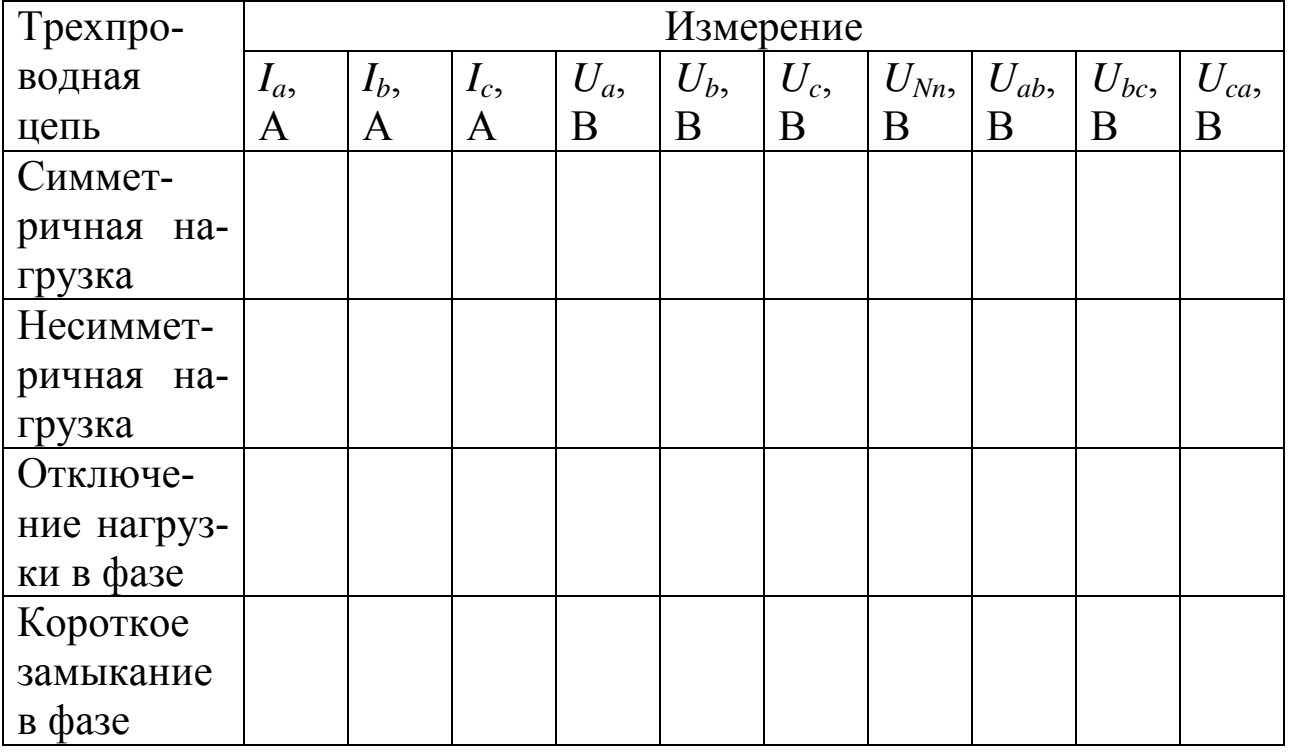

## Таблица 2 (продолжение)

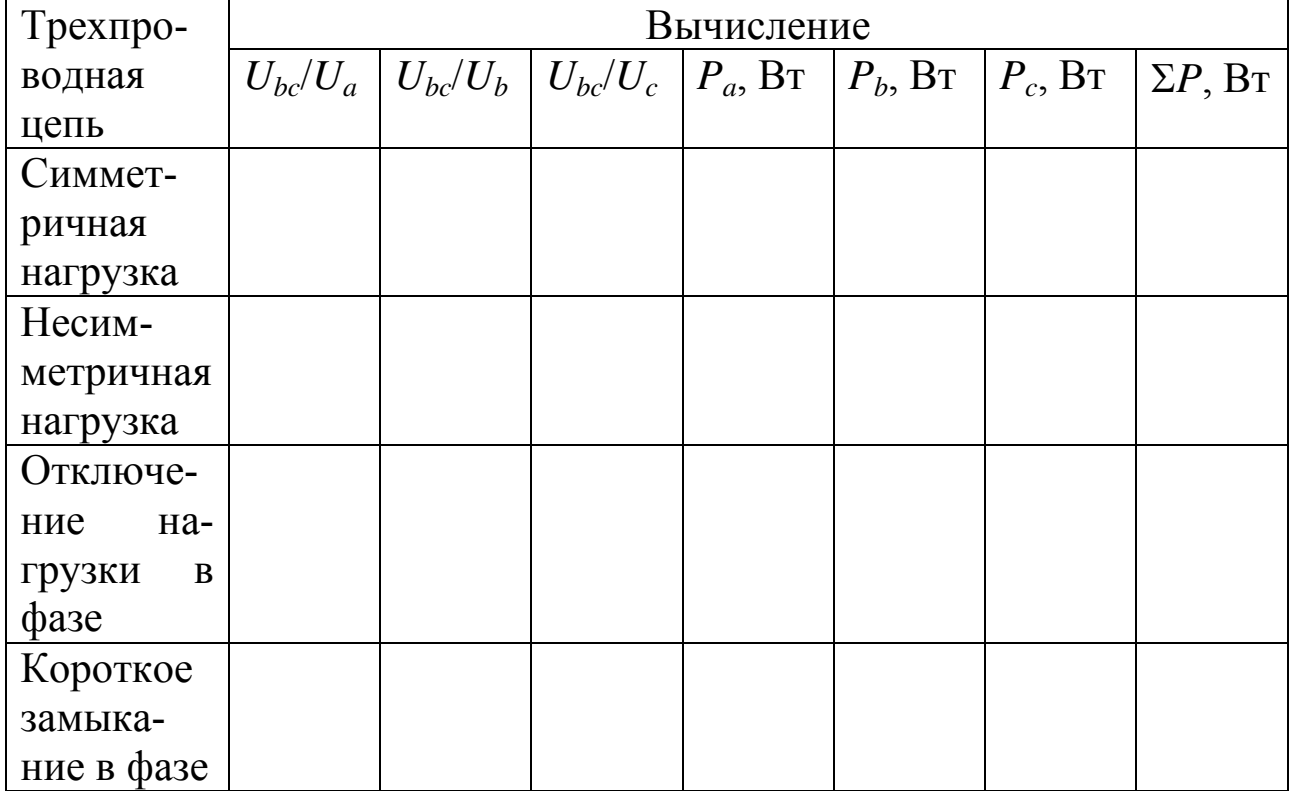

5.2.5. Создать режим короткого замыкания одной из фаз приемника. Для этого включить выключатель *SA*1 и проводником со штеккерными выводами замкнуть клеммы *а* и *x* лампового реостата. Установить предел измерения амперметров 1 А, вольтметра 300 В. Произвести измерения токов и напряжений. Результаты занести в табл. 2.

ВНИМАНИЕ! Строго запрещается создавать режим короткого замыкания приемника при включенном нейтральном проводе. Выключатель *SA*2 (*В*2) должен быть обязательно выключен!

## 6. СОДЕРЖАНИЕ ОТЧЕТА

6.1. Выполнить вычисления и занести их в табл. 1 и табл. 2.

6.2. Для каждого опыта построить в масштабе совмещенные топографическую диаграмму напряжений и векторную диаграмму токов.

## 7. .КОНТРОЛЬНЫЕ ВОПРОСЫ

7.1. В чем преимущества трехфазных цепей в сравнении с однофазными?

7.2. Укажите области применения трехфазных цепей.

7.3. Чему равно отношение линейных и фазных напряжений в четырехпроводпой цепи при соединении трехфазного приемника звездой? Откуда это видно?

7.4. Какое соотношение между линейными и фазными токами имеет место при соединении трехфазного приемника звездой?

7.5. Каково соотношение между линейными фазными напряжениями и токами при соединении симметричного и несимметричного трехфазного приемника треугольником?

7.6. Какими будут фазные напряжения при обрыве одного линейного провода в четырехпроводной и трехпроводной цепи?

7.7. Чему равны фазные напряжения в трехпроводной цепи при коротком замыкании одной из фаз?

7.8. Какова роль нейтрального провода? Почему в него не включают предохранители и разъединители?

7.9. Когда необходим нейтральный провод?

7.10. Почему при наличии нейтрального провода отсутствует несимметрия фазных напряжений при несимметричной нагрузке?

7.11. Показать на схеме установки как измерить фазные и линейные напряжения приемника.

7.12. К чему приведет обрыв нейтрального провода при несимметричной нагрузке фаз?

7.13. Чему будут равны фазные напряжения при симметричной нагрузке, если фазу *А* замкнуть накоротко?

7.14. Как определить ток в нейтральном проводе при несимметричной нагрузке?

## БИБЛИОГРАФИЧЕСКИЙ СПИСОК

1. Касаткин А. С. Курс электротехники / А. С. Касаткин, М. В. Немцов - М.: Высш. шк., 2005. - 542 с.

2. Жарова, Т.А. Практикум по электротехнике : учеб. пособие / Т.А. Жарова. М.: Высш. шк., 2009. - 127 с.

## **МИНОБРНАУКИ РОССИИ**

## Федеральное государственное бюджетное образовательное учреждение высшего профессионального образования «Юго-Западный государственный университет» (ЮЗГУ)

Кафедра электроснабжения

**УТВЕРЖДАЮ** Первый проректор -Проректор по учебной работе Е.А. Кудряшов  $2012$  г. ornachie

# **ИССЛЕДОВАНИЕ ОДНОФАЗНОГО ТРАНСФОРМАТОРА**

Методические указания по выполнению лабораторной работы

УДК 621.3 (076.1)

Составитель: А.П. Локтионов

## Рецензент Доктор технических наук, профессор *С.Ф. Яцун*

**Исследование однофазного трансформатора** : методические указания по выполнению лабораторной работы для студентов направления подготовки 221000 по курсу «Электротехника» / Юго-Зап. гос. ун-т; сост.: А.П. Локтионов. Курск, 2013. 13 с.: ил. 1, табл. 4. Библиогр.: с. 13.

Методические указания содержат сведения по исследованию однофазного трансформатора. Указывается порядок выполнения лабораторной работы, правила оформления отчета. Лабораторная работа охватывает материал по следующим вопросам: схема замещения, опыты холостого хода и короткого замыкания, внешняя характеристика, мощность потерь в трансформаторе.

Методические указания соответствуют требованиям программы, утвержденной учебно-методическим объединением по направлению подготовки 221000 «Мехатроника и робототехника».

Предназначены для студентов направления подготовки 221000 в лабораторных занятиях.

Текст печатается в авторской редакции

Подписано в печать *.* Формат 60х84 1/16. Усл.печ. л. . Уч.-изд. л. . Тираж 50 экз. Заказ. Бесплатно. Юго-Западный государственный университет 305040, Курск, ул. 50 лет Октября, 94

## 1. ЦЕЛЬ РАБОТЫ

1.1. Изучить устройство трансформатора на натурных образцах.

1.2. Получить паспортные данные трансформатора из опытов холостого хода и короткого замыкания.

1.3. Снять и построить рабочие характеристики трансформатора.

### 2. ПОДГОТОВКА К РАБОТЕ

2.1. Изучить по конспекту лекций и рекомендованному учебнику [1] раздел "Трансформаторы" и ответить на следующие вопросы:

1) назначение и области применения;

2) устройство и условные графические обозначения;

3) принцип действия, коэффициент трансформации, уравнения электрического и магнитного состояния;

- 4) паспортные данные и маркировка;
- 5) опыты холостого хода и короткого замыкания;
- 6) внешняя характеристика;
- 7) потери энергии и КПД;
- 8) трѐхфазные трансформаторы;
- 9) параллельная работа трансформаторов;
- 10) трансформаторы напряжения и тока;
- 11) автотрансформаторы.

2.2. Освоить методику выполнения лабораторной работы по настоящему пособию.

2.3. Заготовить отчет со схемой экспериментальной установки, таблицами экспериментальных и расчетных данных.

### 3. ПРЕДВАРИТЕЛЬНЫЕ СВЕДЕНИЯ

Для выбора и при эксплуатации трансформатора необходимо знать его паспортные данные. На паспортной табличке трансформатора приводятся его основные технические данные:

1) тип трансформатора;

2) номинальная полная мощность  $S_{\text{HOM}}$ ;

 $3)$ номинальное первичное напряжение  $U_{1\text{HOM}}$ ;

4) напряжение холостого хода вторичной обмотки  $U_{2x}$ ;

частота тока *f*.  $5)$ 

схемы и группы соединения обмоток (для трехфазных 6) трансформаторов).

Учитывая, что  $S_{\text{HOM}} \approx U_{\text{2HOM}} I_{\text{2HOM}} \approx U_{\text{2x}} I_{\text{2HOM}}$  можно определить номинальные токи обмоток однофазного трансформатора  $I_{2\text{HOM}} \approx$  $S_{\text{HOM}}$  /  $U_{2x}$  и  $I_{1\text{HOM}} \approx S_{\text{HOM}}$  /  $U_{1\text{HOM}}$  или для трехфазного трансформатора –  $I_{2\text{\tiny HOM}} \approx S_{\text{\tiny HOM}} / (\sqrt{3} U_{2x})$  и  $I_{1\text{\tiny HOM}} \approx S_{\text{\tiny HOM}} / (\sqrt{3} U_{1\text{\tiny HOM}})$ .

Дополнительными техническими данными трансформатора являются: мощность потерь в режиме холостого хода  $P_x$ ; мощность потерь в опыте короткого замыкания  $P_{\kappa}$ ; относительное напряжение короткого замыкания  $u_{k} = U_{1k} / U_{1}$ ном<sup>•</sup>100%; относительный ток холостого хода  $i_x = I_{1x} / I_{1x}$  100%; габариты и масса.

Основные и дополнительные технические данные даются в паспорте трансформатора.

Основные технические данные трансформатора закладываются при его проектировании, а дополнительные - определяются при выпуске трансформатора с завода-изготовителя с учетом опытов холостого хода и короткого замыкания.

В каталогах технические данные представляются в виде таблицы, пример которой представлен табл. 1.

Таблица 1

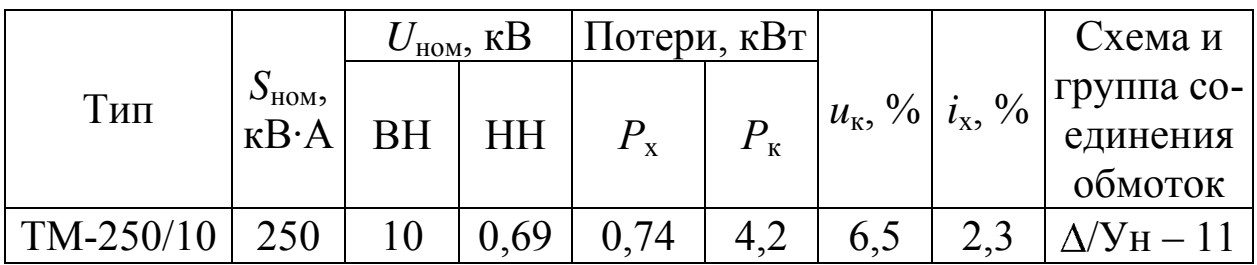

#### Параметры трансформатора

ПРИМЕЧАНИЯ:

1. ВН – высшее напряжение;

2. НН - низшее напряжение;

3. Д - схема соединения обмоток треугольником;

Ун - схема соединения обмоток звездой с нейтральным  $\overline{4}$ 

проводом;

В каталожные данные включаются также сведения о га-5. баритах, массе и цене трансформатора.

Тип ТМ-250/10 - трехфазный трансформатор с масляным охлаждением номинальной мощностью 250 кВ·А и высшим напряжением  $10$  к $B$ .

Если дополнительные данные трансформатора отсутствуют, то их получают из опытов холостого хода и короткого замыкания. Выполнение этих опытов и сравнение их результатов с паспортными или каталожными данными испытуемого трансформатора позволяет сделать заключение о его исправности.

Для правильного выбора и грамотной эксплуатации трансформатора необходимо знать его внешнюю характеристику  $U_2$  ( $I_2$ ) и характеристику КПД  $\eta$  (*I*<sub>2</sub>). Их можно рассчитать по паспортным данным трансформатора и параметрам нагрузки. Например, относительное процентное изменение вторичного напряжения вычисляется по формуле:

$$
\delta u_2 = \mathbf{U}_{2x} - U_2 \mathcal{U}_{2x} 100\% = \beta \mathbf{U}_k^* \cos \varphi_2 + u_k^{**} \sin \varphi_2 \,, \tag{1}
$$

где  $\beta = S / S_{\text{HOM}} = I_2 / I_{\text{2HOM}} - \kappa$ оэффициент нагрузки трансформатора;  $u_{\kappa}^{*} = u_{\kappa} \cos \varphi_{\kappa} = \frac{u_{\kappa} P_{\kappa}}{U_{1\kappa} I_{1\kappa}} = \frac{U_{1\kappa}}{U_{1\kappa}} 100\% \frac{P_{\kappa}}{U_{1\kappa} I_{1\kappa}} = \frac{P_{\kappa}}{U_{1\kappa} I_{1\kappa}} 100\% - \text{ are-}$ тивная составляющая относительного напряжения короткого замыкания;  $u_{k}^{**} = \sqrt{u_{k}^{2} - \vec{v}_{k}^{*} - \vec{v}_{k}^{*} - \vec{v}_{k}^{*}}}$  – реактивная составляющая;  $\cos\varphi_{2}$  – коэффициент мощности приемника энергии;  $\varphi_2$  - угол сдвига фаз между током и напряжением приемника.

Следовательно

$$
U_2 = U_{2x}(1 - \delta u_2\% / 100\%) \tag{2}
$$

Характеристика КПД выражается следующей зависимостью

$$
\eta = \frac{P_2}{P_1} = \frac{P_2}{P_2 + \Delta P} = \frac{P_2}{P_2 + \Delta P_{\rm M} + \Delta P_{\rm s}} =
$$
\n
$$
= \frac{U_2 I_2 \cos \varphi_2}{U_2 I_2 \cos \varphi_2 + P_{\rm x} + \beta^2 P_{\rm x}} = \frac{\beta S_{\rm HOM} \cos \varphi_2}{\beta S_{\rm HOM} \cos \varphi_2 + P_{\rm x} + \beta^2 P_{\rm x}} \tag{3}
$$

Эти характеристики можно определить также экспериментально, выполнив испытание трансформатора под нагрузкой.

Кроме того на основе паспортных данных трансформатора или опытов холостого хода и короткого замыкания рассчитываются параметры эквивалентной электрической схемы трансформатора, которая используется при расчете электроэнергетических сетей с различными номинальными напряжениями на участках, разделенных трансформаторами.

#### 4. ИСПОЛЬЗУЕМОЕ ОБОРУДОВАНИЕ И ПРИБОРЫ

Работа выполняется на стенде ЛЭС-5. В качестве однофазного трансформатора используется одна фаза трехфазного трансформатора  $T2$  (см. рис. 1) со следующими параметрами:  $S_{\text{HOM}} = 50$  BA,  $U_{1\text{HOM}}$  /  $U_{2x}$  = 220 / 20 В,  $f$  = 50 Гц. При этом можно использовать любую фазу, например, фазу  $A$  с обозначениями выводов первичной обмотки  $A$  и  $X$ , и вторичной –  $a$  и  $x$ .

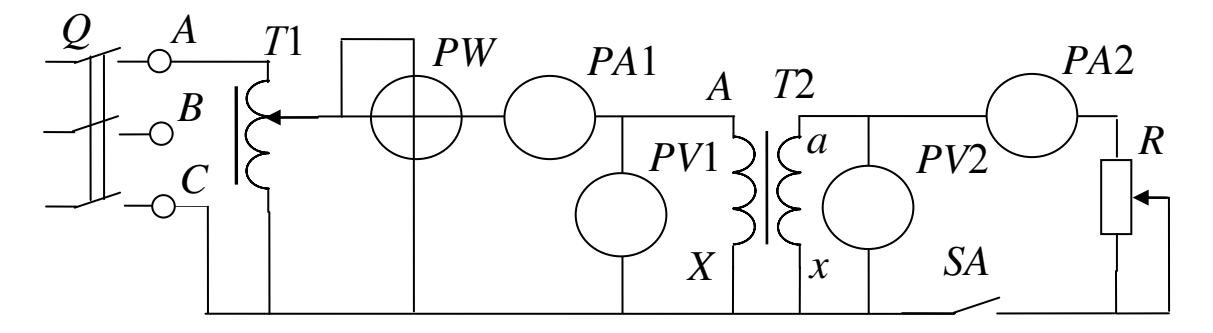

Рис. 1. Схема экспериментальной установки

Приёмником электроэнергии является реостат R сопротивлением 31 Ом и максимальным током  $I_{\text{max}} = 4.5$  А. Он подключается к трансформатору через выключатель SA (B1). Ток приёмника измеряется амперметром РА2 типа 3526 с устанавливаемым пределом измерения  $I_{\text{np}} = 2,5$ А или 5А, а напряжение – вольтметром PV2 типа Э532 с пределом измерения  $U_{\text{np}}$  = 30 В.

Трансформатор включается на линейное напряжение  $U_{\text{I}} = 220$ В трехфазной сети (клеммы А и С) через автотрансформатор Т1 типа А0СН-2-220 или РН0-250-2А, которым устанавливается значение  $U_{1\text{HOM}}$  трансформатора а также подаётся пониженное напряжение в опыте короткого замыкания  $(U_{1k} = (3 - 10)\% U_{1k}$ .

Стенд включается трёхполюсным пакетным выключателем  $Q$ .

Подводимое к трансформатору напряжение измеряется вольтметром *РV*1 типа Э533 с *U*пр = 75, 150, 300 В, а ток и активная мощность амперметром *РА*1 типа Э525 с  $I_{\text{np}} = 0.5$  А и ваттметром *РW* типа Д50043 с *U*пр = 30, 75, 150, 300 В и *I*пр = 1 А. Ваттметр имеет предел измерения  $P_{\text{np}} = U_{\text{np}} I_{\text{np}}$ .

## 5. ПОРЯДОК ВЫПОЛНЕНИЯ ИССЛЕДОВАНИЙ

5.1. Изучить устройство трансформатора на имеющихся в лаборатории образцах. Ознакомиться с устройством магнитопровода, собранного из изолированных пластин электротехнической стали, обмотками из медного изолированного провода и клеммной панелью.

5.2. Записать в отчѐт данные паспортной таблички автотрансформатора.

5.3. Ознакомиться с используемыми оборудованием и измерительными приборами и занести их технические данные в соответствующую таблицу отчёта.

5.4. Собрать электрическую схему (рис. 1), установив предварительно выключатели и регуляторы в исходное состояние. Для этого выключатели выключить, установить максимальное сопротивление реостата (скользящий контакт реостата установить в нижнее положение), регулятор автотрансформатора установить в положение до упора против часовой стрелки. Дать проверить схему лаборанту.

5.5. Произвести опыт холостого хода. Для этого включить стенд (установить трѐхполюсный пакетный выключатель в положение "Вкл") и с помощью автотрансформатора подать на трансформатор напряжение  $U_{1\text{HOM}} = 220 \text{ B}$ , измеряемое вольтметром PV1. Показания приборов записать в табл. 2.

Таблица 2

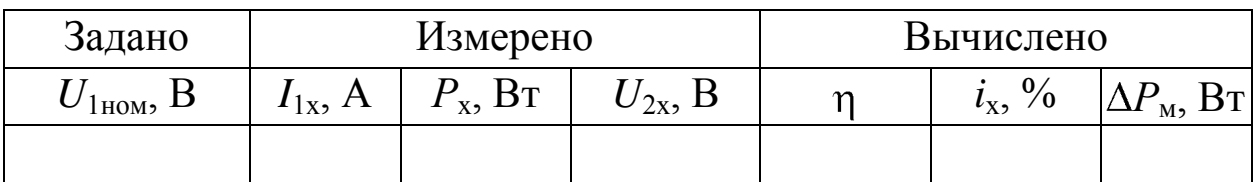

#### Опыт холостого хода

5.6. Исследовать трансформатор в рабочем режиме. Рассчитать по паспортным данным трансформатора и результатам опыта холостого хода номинальный ток вторичной обмотки  $I_{2\text{HOM}} = S_{\text{HOM}}$  /  $U_{2x}$ .

Подключить нагрузку выключателем *SA* (*В*1) и с помощью реостата *R* изменять ток *I*<sup>2</sup> в 4 – 5 приѐмов до величины 1,2 *I*2ном. Результаты измерений в каждом опыте заносить в табл. 3, записав в первой строке результаты опыта холостого хода.

Таблица 3

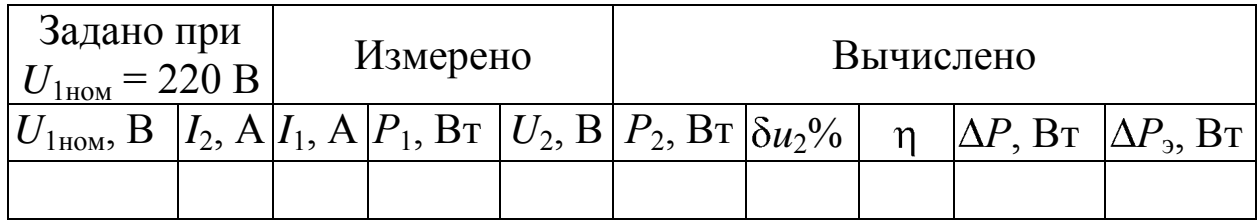

Исследование трансформатора в рабочем режиме

5.7. Уменьшить до нуля автотрансформатором напряжение, подаваемое на трансформатор. Выключить стенд.

5.8. Произвести опыт короткого замыкания. Для этого с помощью перемычки закоротить вторичную обмотку трансформатора (клеммы *а* и *х*). Установить предел измерения вольтметра Р*V*1 *U*пр = 75 В и ваттметра *PW U*пр = 30 В. Определить заново цены их делений.

Рассчитать по паспортным данным трансформатора его номинальный ток  $I_{1\text{HOM}} \approx S_{\text{HOM}} / U_{1\text{HOM}}$  и определить какому количеству делений амперметра *РА*1 он будет соответствовать.

ВНИМАНИЕ! Опыт короткого замыкания проводить только в присутствии лаборанта.

Включить стенд и очень плавно увеличивая напряжение автотрансформатором установить по амперметру *РА*1 ток короткого замыкания  $I_{1k} = I_{1k0M}$ . Записать результаты измерений в табл. 4 и убрать напряжение. Выключить стенд.

5.9. Дать проверить результаты измерения преподавателю.

5.10. После утверждения результатов привести выключатели и регуляторы в исходное состояние и разобрать схему.

#### Таблица 4

#### Опыт короткого замыкания

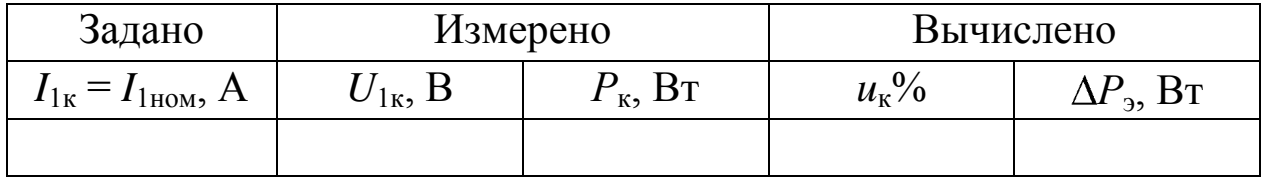

#### ОБРАБОТКА РЕЗУЛЬТАТОВ  $6<sup>1</sup>$ И ОФОРМЛЕНИЕ ОТЧЕТА

6.1. Расшифровать маркировку используемого оборудования и приборов.

6.2. Для опыта холостого хода вычислить и занести в табл. 2:

а) значение коэффициента трансформации  $n = U_{1}$ <sub>ном</sub> /  $U_{2x}$ ;

б) значение тока холостого хода в % к номинальному  $i_x = I_{1x}$  $I_{1\text{HOM}}$  100%;

в) мощность магнитных потерь (в магнитопроводе)  $\Delta P_{\rm M} = P_{\rm x}$ ;

6.3. Для каждого опыта трансформатора под нагрузкой и опыта холостого хода вычислить и занести в табл. 3:

а) активную мощность приёмника  $P_2 = U_2 I_2 \cos \varphi_2 = U_2 I_2$ (приёмником является реостат, у которого  $\cos \varphi = 1$ );

относительное  $\sigma$ ) изменение вторичного напряжения  $\delta u_2 = U_{2x} - U_2 U_{2x} 100\%;$ 

в) КПД  $\eta = P_2 / P_1 \cdot 100\%$ ;

г) потери мощности в трансформаторе  $P = P_1 - P_2$ ;

д) электрические потери (в обмотках)  $\Delta P_3 = \Delta P - \Delta P_{\text{M}}$ .

6.4. Для опыта короткого замыкания вычислить и занести в табл. 4:

а) напряжение короткого замыкания в % к номинальному  $u_{k}$  =  $U_{1\text{k}}$  /  $U_{1\text{HOM}}$  %;

б) мощность электрических потерь (в обмотках) в номинальном режиме  $\Delta P_{\text{atm}} \approx P_{\text{k}}$ .

6.5. Представить в отчёте характеристики исследуемого трансформатора по форме табл. 1.

6.6. Построить внешнюю характеристику трансформатора  $U_2(I_2)$  и дать её объяснение.

6.7. В общей системе координат (в масштабе) построить характеристику КПД  $\eta(I_2)$ , прямую  $\Delta P_M$  (параллельно оси  $I_2$ , т.к.  $\Delta P_M$  ≈ const при токе  $I_2$  в диапазоне от нуля до  $I_2$  <sub>max</sub>), кривые  $\Delta P_3(I_2)$  и  $\Delta P(I_2)$ . Объяснить ход характеристики  $\eta(I_2)$ .

6.8. Рассчитать для исследуемого трансформатора по его паспортным данным, полученным в опытах холостого хода и короткого замыкания, характеристики  $U_2$  ( $I_2$ ) и  $\eta(I_2)$  по формулам (1 – 3) для 5–7 значений тока  $I_2$  в диапазоне от нуля до 1,2  $I_2$ <sub>max</sub> при активной нагрузке (cos  $\varphi = 1$ ). Результаты вычислений представить таблицей, а рассчитанные характеристики построить на графиках соответствующих экспериментальных зависимостей.

6.9. Дать заключение о пригодности исследуемого трансформатора к эксплуатации по соображениям фактического значения *u*2%. Напряжение приѐмника не должно отклоняться от значения  $U_{2x}$  более чем на 5%.

#### 7. КОНТРОЛЬНЫЕ ВОПРОСЫ

7.1. Что произойдет с трансформатором, если включить его на постоянное напряжение?

7.2. Какие функции выполняет магнитопровод в трансформаторе?

7.3. Чем вызвана необходимость применения магнитопровода в трансформаторе?

7.4. Почему магнитопровод выполняют из ферромагнитного материала, а не из алюминия или пластмассы?

7.5. Почему магнитопровод выполняют из электротехнической стали, а не из обычной конструкционной?

7.6. Может ли трансформатор работать без магнитопровода? Если да, то какие его параметры при этом изменятся и почему?

7.7. Почему высокочастотные трансформаторы могут быть выполнены без магнитопровода?

7.8. Можно ли изготовить трансформатор без магнитопровода с теми же основными электрическими параметрами, что и трансформатор с магнитопроводом?

7.9. Что произойдет с включенным трансформатором, если у него разомкнуть магнитопровод?

7.10. Почему магнитопровод собирают из отдельных изолированных пластин электротехнической стали?

7.11. Почему обмотки выполняют из медного или алюминиевого провода?

7.12. Почему первичную и вторичную обмотки размещают одна на другую?

7.13. Чем определяется величина напряжения на выходе трансформатора?

7.14. Что нужно изменить в трансформаторе, чтобы его выходное напряжение уменьшилось (или увеличилось) в два раза?

7.15. Как изменятся напряжения, токи и мощность, если при неизменной нагрузке уменьшить число витков вторичной обмотки трансформатора?

7.16. Как взаимосвязаны токи первичной и вторичной обмоток трансформатора?

7.17. Что будет и почему, если трансформатор подключить к напряжению в  $\sqrt{3}$  раз больше (меньше) номинального?

7.18. Что произойдет, если при подключении трансформатора перепутать первичную и вторичную обмотки?

7.19. Что произойдет, если трансформатор, рассчитанный на частоту 50 Гц включить в сеть с частотой 60 Гц, а на частоту 400 Гц – в сеть 50 Гц?

7.20. По каким параметрам осуществляют выбор трансформатора?

7.21. Почему отличаются напряжения на выходе трансформатора в номинальном режиме и при холостом ходе?

7.22. Почему трансформатор проектируют так, что у него напряжение вторичной обмотки в режиме холостого хода примерно на 5% больше номинального напряжения его нагрузки?

7.23. Как и почему изменяется напряжение на приѐмнике, подключенном к трансформатору, при изменении его мощности (сопротивления)?

7.24. Как рассчитать величину относительного изменения вторичного напряжения трансформатора по его паспортным данным и заданной нагрузке?

7.25. Каким образом компенсируют изменение напряжения на нагрузке трансформатора при изменении еѐ мощности?

7.26. Почему трансформатор нежелательно держать включенным в сеть в режиме холостого хода?

7.27. Какие потери мощности и где имеют место в трансформаторе и как они зависят от величины нагрузки?

7.28. Как опытным путѐм определить потери в трансформаторе?

7.29. Почему пренебрегают электрическими потерями энергии (в обмотке) трансформатора при холостом ходе и магнитными (в магнитопроводе) – в опыте короткого замыкания?

7.30. Почему в режиме холостого хода магнитопровод трансформатора нагревается, а обмотка нет?

7.31. Почему в опыте короткого замыкания обмотка трансформатора нагревается, а магнитопровод нет?

7.32. Чем отличается опыт короткого замыкания от аварийного режима короткого замыкания?

7.33. Что будет и почему, если в рабочем режиме произойдет замыкание выводов вторичной обмотки трансформатора?

7.34. Определите по паспортным данным трансформатора ток вторичной обмотки, при котором трансформатор будет иметь максимальный КПД?

7.35. Почему трансформатор обычно эксплуатируется при коэффициенте нагрузки  $\eta = 0.5 - 0.8$ ?

7.36. Как обозначаются выводы обмоток трехфазного трансформатора?

7.37. По какой схеме включается трехфазный трансформатор и как при этом осуществляются соединения на клеммной панели?

7.38. По какой схеме соединены обмотки трехфазного трансформатора, питающего лабораторный стенд, если напряжение сети 380 В, а напряжение стенда 220 В?

7.39. К цеху подводится трехфазная сеть напряжением 10 кВ. В цехе установлены три группы трехфазных потребителей электроэнергии с напряжениями 660 В, 380 В и 220 В. Имеются три одинаковых трехфазных трансформатора с  $U_{\text{BH, HOM}} = 10 \text{ kB}$  при схеме соединения обмотки ВН треугольником и коэффициентом трансформации *n* = 25. По каким схемам необходимо соединить обмотки трансформаторов для питания указанных групп потребителей?

7.40. Что произойдет, если при работе трехфазного трансформатора с номинальной нагрузкой оборвѐтся линейный провод сети или перегорит предохранитель одной из фаз?

7.41. Для чего трансформаторы включаются параллельно?

7.42. Почему на трансформаторных подстанциях устанавливают по два параллельно работающих трансформатора одинаковой мощности вместо одного, более мощного?

7.43. При каком условии два трехфазных трансформатора можно включать параллельно?

7.44. В чѐм преимущества и недостатки автотрансформаторов в сравнении с силовыми трансформаторами?

7.45. Для чего применяются и в чѐм отличие трансформаторов напряжения и тока от силовых трансформаторов?

## БИБЛИОГРАФИЧЕСКИЙ СПИСОК

1. Касаткин А. С. Курс электротехники / А. С. Касаткин, М. В. Немцов – М.: Высш. шк., 2005. - 542 с.

2. Жарова, Т.А. Практикум по электротехнике : учеб. пособие / Т.А. Жарова. М.: Высш. шк., 2009. - 127 с.

## **МИНОБРНАУКИ РОССИИ**

## Федеральное государственное бюджетное образовательное учреждение высшего профессионального образования «Юго-Западный государственный университет» (ЮЗГУ)

Кафедра электроснабжения

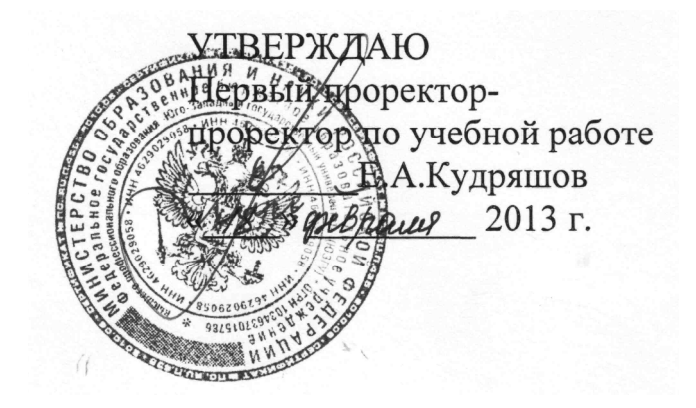

## **ИССЛЕДОВАНИЕ ТРЕХФАЗНОГО АСИНХРОННОГО ДВИГАТЕЛЯ С КОРОТКОЗАМКНУТЫМ РОТОРОМ**

Методические указания по выполнению лабораторной работы

Курск 2013

УДК 621.3 (076.1)

Составитель: А.П. Локтионов

### Рецензент Доктор технических наук, профессор *С.Ф. Яцун*

**Исследование трехфазного асинхронного двигателя с короткозамкнутым ротором** : методические указания по выполнению лабораторной работы для студентов направления подготовки 221000 по курсу «Электротехника» / Юго-Зап. гос. ун-т; сост.: А.П. Локтионов. Курск, 2013. 8 с.: ил. 1, табл. 1. Библиогр.: с. 8.

Методические указания содержат сведения по исследованию асинхронного двигателя с короткозамкнутым ротором. Указывается порядок выполнения лабораторной работы, правила оформления отчета. Лабораторная работа охватывает материал по следующим темам: исследование механической и рабочих характеристик двигателя, регулирование нагрузки двигателя, измерение частоты вращения и нагрузочного момента двигателя, расчет характеристик двигателя.

Методические указания соответствуют требованиям программы, утвержденной учебно-методическим объединением по направлению подготовки 221000 «Мехатроника и робототехника».

Предназначены для студентов направления подготовки 221000 в лабораторных занятиях.

Текст печатается в авторской редакции

Подписано в печать *.* Формат 60х84 1/16. Усл.печ. л. . Уч.-изд. л. . Тираж 50 экз. Заказ. Бесплатно. Юго-Западный государственный университет 305040, Курск, ул. 50 лет Октября, 94

## 1. ЦЕЛЬ РАБОТЫ

1.1. Изучить устройство трехфазного асинхронного двигателя с короткозамкнутым ротором на разобранных образцах.

1.2. Снять и построить рабочие характеристики двигателя.

## 2. ПОДГОТОВКА К ИССЛЕДОВАНИЯМ

2.1. Изучить по конспекту лекций и рекомендованному учебнику [1] раздел "Асинхронные двигатели" и ответить на следующие вопросы по двигателю:

1) достоинства, недостатки и область применения;

2) устройство конструкция статора, конструкция ротора с короткозамкнутой обмоткой и с контактными кольцами, назначение контактных колец, назначение и исполнение магнитопровода;

3) условные графические обозначения и маркировка;

4) образование вращающегося магнитного поля, синхронная скорость;

5) принцип действия, скольжение, скорость вращения;

6) электромагнитный момент и его зависимость от напряжения сети;

7) механическая характеристика;

8) номинальный, максимальный и пусковой моменты;

9) КПД и коэффициент мощности;

10) Рабочие характеристики и их экспериментальное определение;

11) паспортные данные;

12) подключение к сети;

13) способы запуска.

2.2. Освоить методику выполнения лабораторной работы по настоящему пособию.

2.3. Заготовить отчет со схемой экспериментальной установки, таблицей экспериментальных и расчетных данных.

#### 3. ИСПОЛЬЗУЕМЫЕ ОБОРУДОВАНИЕ И ПРИБОРЫ

Работа выполняется на стенде СОЭ-2. Объектом исследования являете двигатель типа 4ААМ50А4УЗ с напряжением питания 220/380 В.

Нагрузкой двигателя *М* (рис. 1) служит тормоз с электромагнитным приводом *YB*. Его основными частями являются алюминиевый диск, укрепленный на валу, сочлененный муфтой с валом двигателя, и электромагниты *YA*, окружающие диск. При питании катушек электромагнитов постоянным током создается магнитное поле, индуктирующее во вращающемся диске вихревые токи. В результате взаимодействия вихревых токов с магнитным полем возникает момент в направлении вращения диска, который поворачивает электромагниты вместе с противодействующим грузом и стрелкой, указывающей значение вращающего момента на неподвижной шкале. Величина тормозного момента регулируется изменением тока в катушках электромагнитов *YA*, осуществляемого автотрансформатором *Т* типа АОСН-2-220 через выпрямитель *UZ* ("Выпр. II").

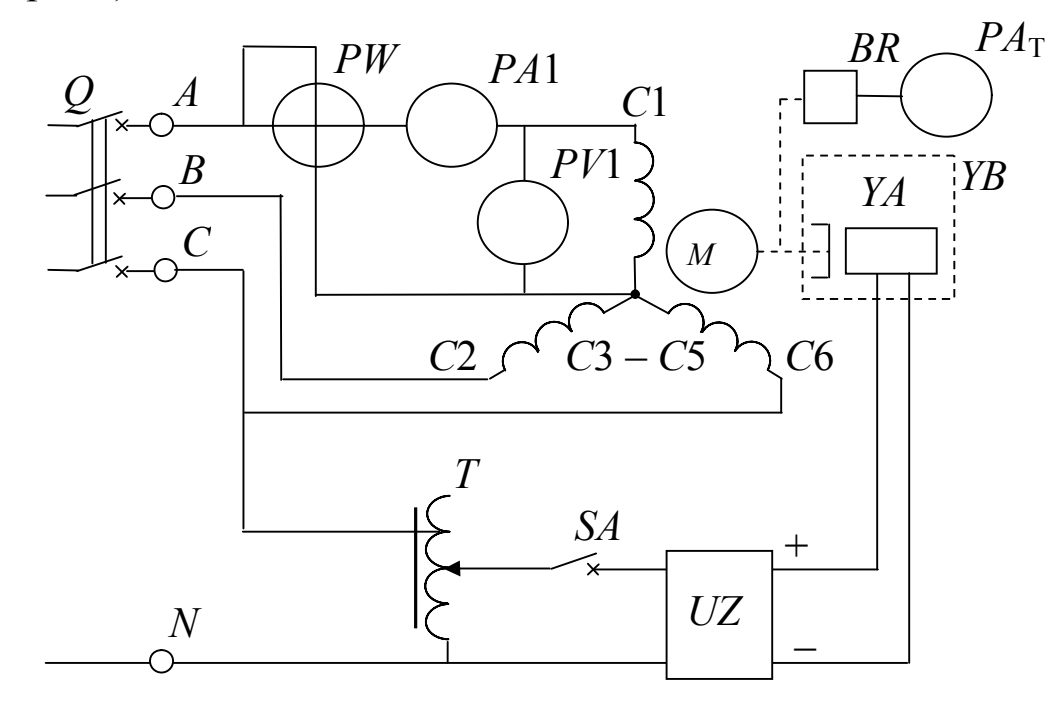

Вход автотрансформатора *Т* (на напряжение 220 В) включает-Рис. 1. Схема экспериментальной установки

ся на фазное напряжение (клеммы *С* и *N* блока включения), а к его выходу (0...250 В) подсоединяется выпрямитель *UZ*. Так как максимальный момент тормоза, равный 0,26 Н $\cdot$ м, меньше номинального момента исследуемого двигателя ( $M_{\text{HOM}} = 0.42 \text{ H·M}$ ), то двигатель включается по схеме "звезда", а не по схеме " треугольник". Это необходимо при имеющемся на стенде трехфазном напряжении 220 В. При этом, учитывая, что вращающий момент двигателя пропорционален квадрату напряжения питания, номинальный вращающий момент, а, следовательно, и мощность двигателя, уменьшатся в три раза.

На двигатель подается трехфазное напряжение 220 В (*f* = 50 Гц) с блока включения (клеммы *А*, *В* и *С*). Фазные напряжения, ток и активная мощность измеряются, соответственно, вольтметром *РV* (типа Э8032 на предельное напряжение *U*пр = 150 В), амперметром *РА* (на предельный ток  $I_{\text{np}} = 0.5$  A) и ваттметром *РW* (типа Д50043 с  $U_{\text{np}}$  = 150 В и  $I_{\text{np}}$  = 1 A, т.е. с пределом измерения по мощности  $P_{\text{np}}$  $= U_{\text{np}} I_{\text{np}} = 150 \text{ B} \text{m}.$ 

Частота вращения ротора двигателя измеряется фототахометром ФТ-2, в котором роль преобразователя частоты вращения в ток *ВR* выполняет фотодиод, освещаемый электрической лампочкой. Между ними расположен диск с прорезями, насаженный на вал тормоза. Ток на выходе преобразователя пропорционален частоте засветки фотодиода, которая определяется частотой вращения диска и, следовательно, двигателя. Этот ток измеряется микроамперметром *РА*Т, который входит в состав фототахометра и проградуирован в оборотах в минуту (об/мин).

## 4. ПОРЯДОК ВЫПОЛНЕНИЯ ИССЛЕДОВАНИЙ

4.1. Изучить устройство двигателя на разобранных образцах. Рассмотреть устройство статора с обмоткой, ротора с "беличьей клеткой", вентилятора, клеммной панели и корпуса. Уяснить назначение каждой детали.

4.2. Ознакомиться с используемым оборудованием и измерительными приборами и занести их технические данные в соответствующую таблицу отчета.

4 3. Собрать электрическую схему (рис. 1) и дать ее проверить лаборанту. При этом все выключатели должны находиться в выключенном состоянии (нижнее положение), а регулятор автотрансформатора  $T$  – против часовой стрелки до упора.

4.4. Включить стенд - установить выключатель О блока включения в положение "Вкл", установить выключатель SA выпрямителя в положение "Вкл. Выпр. II".

4.5. Изменять момент тормоза (нагрузки двигателя) от 0 до 0,16 Нм через 0,04 Нм увеличением выходного напряжения автотрансформатора Т, записать показания приборов в табл. 1.

Таблица 1

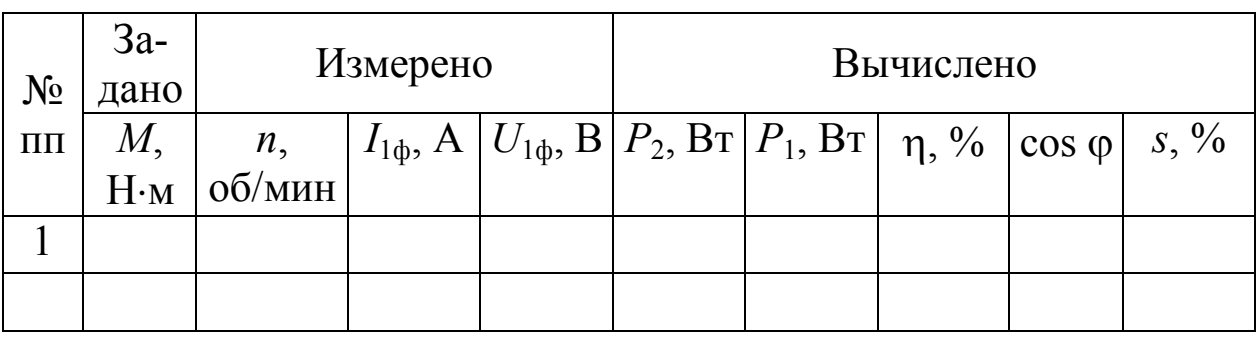

Экспериментальные и расчетные данные исследования

4.6. Выключить стенд, привести выключатели и регуляторы в исходное состояние и, не разбирая цепи, дать проверять результаты измерений преподавателю.

4.7. После утверждения результатов преподавателем разобрать cxemy.

5. ОБРАБОТКА РЕЗУЛЬТАТОВ И ОФОРМЛЕНИЕ ОТЧЁТА

5.1. Расшифровать маркировку используемого оборудования и приборов.

5.2. Для каждого опыта вычислить и занести в табл. 1:

а) мощность на валу двигателя  $P_2 = \omega M = M 2 \pi n / 60 = M n / 1$ 9,55 B<sub>T</sub>;

б) мощность, потребляемую двигателем из сети  $P_1 = 3 P_{1\phi}$  Вт;

в) КПД двигателя  $\eta = P_2 / P_1 \cdot 100\%$ ;

г) коэффициент мощности соз  $\varphi = P_{10}/S_{10} = P_{10}/(U_{10}/I_{10})$ ;

д) скольжение  $s = \frac{n_1 - n}{100\%}$ 1 1 *n*  $n_1 - n$ *s* - $=\frac{n_1 - n}{n_1}$ 100%, где  $n_1 = 60 f / p$  – частота вра-

щения магнитного поля (об/мин), *f* – частота тока в сети (50 Гц), р – число пар полюсов двигателя (определить из обозначения двигателя).

5.3. Записать в отчет расчетные формулы.

5.4. В общей системе координат (в масштабе) построить рабочие характеристики двигателя *n*(*Р*2), (*Р*2), сos (*Р*2), *М*(*Р*2),  $I_1(P_2)$ ,  $S(P_2)$ .

5.5. Объяснить в отчете характер и причину отклонения полученных характеристик от ожидаемых.

### 6. КОНТРОЛЬНЫЕ ВОПРОСЫ

6.1. Что является нагрузкой электродвигателя вообще и в данной работе в частности?

6.2. Объясните устройство и принцип действия используемого в работе тормоза.

6.3. Как осуществляется регулирование момента нагрузки в работе?

6.4. Охарактеризовать исследуемый двигатель по паспортной табличке, прикрепленной к его корпусу.

6.5. Как обозначены и расположены выводы обмоток на клеммной панели?

6.6. В каком случае двигатель соединяется по схеме "звезда", а в каком по схеме "треугольник"? Как это осуществить на клеммной панели и к каким клеммам подсоединяется сеть?

6.7. Почему двигатель не подсоединяется к нейтральному проводу?

6.8. Каких значений может достигать кратность пускового начального тока при прямом включении двигателя с короткозамкнутым ротором в сеть?

6.9. Почему исследуемый двигатель запускается в ход без пусковых устройств и какие способы пуска в ход асинхронного двигателя существуют?

6.10. В каком случае возможно применение способа пуска двигателя переключением со схемы "треугольник" на схему "звезда"? Как при этом изменяются и во сколько раз пусковые ток и мо- $MEHT$ ?

6.11. Как будет вести себя двигатель, если подключить его к сети с одним оборванным линейным проводом или неисправным предохранителем?

6.12. Дайте объяснение характера изменения механической характеристики двигателя.

6.13. Во сколько раз пусковой и максимальный моменты двигателя превышают номинальный?

6.14. Как и на сколько изменяется вращающий момент двигателя при изменении питающего напряжения?

6.15. Какие потери мощности и где имеют место в двигателе и как они зависят от величины нагрузки?

6.16. Объясните характер и причину изменения  $\eta$ , соз ф и  $I_1$ при изменении полезной мощности  $P_2$ .

6.17. Как изменить направление вращения двигателя?

6.18. Какими способами регулируется частота вращения двигателя? Достоинства и недостатки этих способов.

6.19. Что произойдет и почему, если при работе двигателя вхолостую или под номинальной нагрузкой произойдет обрыв линейного провода сети или перегорит предохранитель одной из фаз?

6.20. Что произойдет и почему, если двигатель включить на постоянное напряжение вместо переменного той же величины?

### БИБЛИОГРАФИЧЕСКИЙ СПИСОК

1. Касаткин А. С. Курс электротехники / А. С. Касаткин, М. В. Немцов – М.: Высш. шк., 2005. - 542 с.

2. Жарова, Т.А. Практикум по электротехнике : учеб. пособие / Т.А. Жарова. М.: Высш. шк., 2009. - 127 с.

3. ГОСТ 2.710-81 Обозначения буквенно-цифровые в электрических схемах.

4. ГОСТ 2.722-68 Обозначения условные графические в схемах. Машины электрические.

5, ГОСТ 2.756-76 Единая система конструкторской документации. Обозначения условные графические в схемах. Воспринимающая часть электромеханических устройств.

 6. ГОСТ 19880-74 Электротехника. Основные понятия. Термины и определения.

## **МИНОБРНАУКИ РОССИИ**

Федеральное государственное бюджетное образовательное учреждение высшего образования «Юго-Западный государственный университет» (ЮЗГУ)

Кафедра электроснабжения

по учебной работе О.Г. Локтионова 2016 г.

# **ИССЛЕДОВАНИЕ ОДНОФАЗНОГО ВЫПРЯМИТЕЛЯ**

Методические указания по выполнению лабораторной работы по дисциплине «Электротехника и электроника» для студентов технических специальностей и направлений подготовки

Составители: А.С. Романченко, А.Л. Овчинников, О.В. Лобова

#### Рецензент Кандидат технических наук, доцент *В.Н. Алябьев*

**Исследование однофазного выпрямителя** : методические указания по выполнению лабораторной работы по дисциплине «Электротехника и электроника» / Юго-Зап. гос. ун-т; сост.: А.С. Романченко, А.Л. Овчинников, О.В. Лобова. Курск, 2016. 16 с.: ил. 11, табл. 2. Библиогр.: с. 16.

Методические указания содержат сведения по исследованию однофазного выпрямителя. Указывается порядок выполнения лабораторной работы, правила оформления отчета. Лабораторная работа охватывает материал по следующим темам: полупроводниковые приборы, однофазные выпрямители и их характеристики, сглаживающие фильтры.

Методические указания соответствуют требованиям рабочей программы дисциплины «Электротехника и электроника».

Предназначены для студентов технических специальностей и направлений подготовки при проведении лабораторных занятий.

Текст печатается в авторской редакции

Подписано в печать Формат 60х84 1/16. Бумага офсетная. Усл. печ. л. . . Уч.-изд.л. . . Тираж 50 экз. Заказ . Бесплатно. Юго-Западный государственный университет. 305040, г. Курск, ул. 50 лет Октября, 94

## 1. ЦЕЛЬ РАБОТЫ

1.1. Исследование маломощного выпрямителя на полупроводниковых диодах.

1.2. Установление различий во внешних характеристиках этого выпрямителя без фильтров, с фильтрами C, RC, LC, CRC и CLC.

#### 2. ПОДГОТОВКА К ИССЛЕДОВАНИЯМ

2.1. Изучить по конспекту лекций и рекомендованному учебнику разделы «Полупроводниковые приборы (диоды)», «Выпрямители».

2.2. Освоить методику выполнения лабораторной работы по настоящему пособию.

2.3. Заготовить отчёт со схемой экспериментальной установки, таблицей для экспериментальных данных.

### 3. ПРЕДВАРИТЕЛЬНЫЕ СВЕДЕНИЯ

Для работы электродвигателей постоянного тока, электрохимических установок, устройств электроники, автоматики, связи и др. требуется электроэнергия постоянного тока. Наиболее распространенным источником электрической энергии является промышленная сеть переменного тока частотой 50 Гц.

Для преобразования переменного напряжения в постоянное применяют выпрямительные устройства (выпрямители). Переменное напряжение сети и<sub>с</sub> в выпрямителе (рис. 3.1) преобразуется трансформатором Т в переменное напряжение другой величины, необходимое для питания нагрузки R<sub>H</sub>. Это переменное напряжение с помощью вентиля V (или группы вентилей) - прибора, пропускающего ток в одном направлении, преобразуется в напряжение с неизменной полярностью, но изменяемое по величине (пульсирующее напряжение).

Однако для нормальной работы большинства устройств постоянного тока требуется напряжение постоянное и по величине. Поэтому в выпрямителях для получения не пульсирующего напряжения после вентилей ставится сглаживающий фильтр Ф, схема которого может быть собрана из конденсаторов, индуктивных катушек и резисторов. Для того чтобы постоянное напряжение на нагрузке не изменялось при изменениях напряжения сети или сопротивления нагрузки, в состав выпрямителя часто вводится стабилизатор напряжения СН, представляющий собой электронное устройство, выполненное на стабилитронах, транзисторах и других элементах.

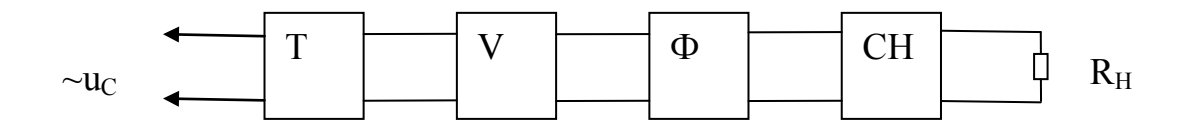

Рис. 3.1. Структурная схема выпрямителя

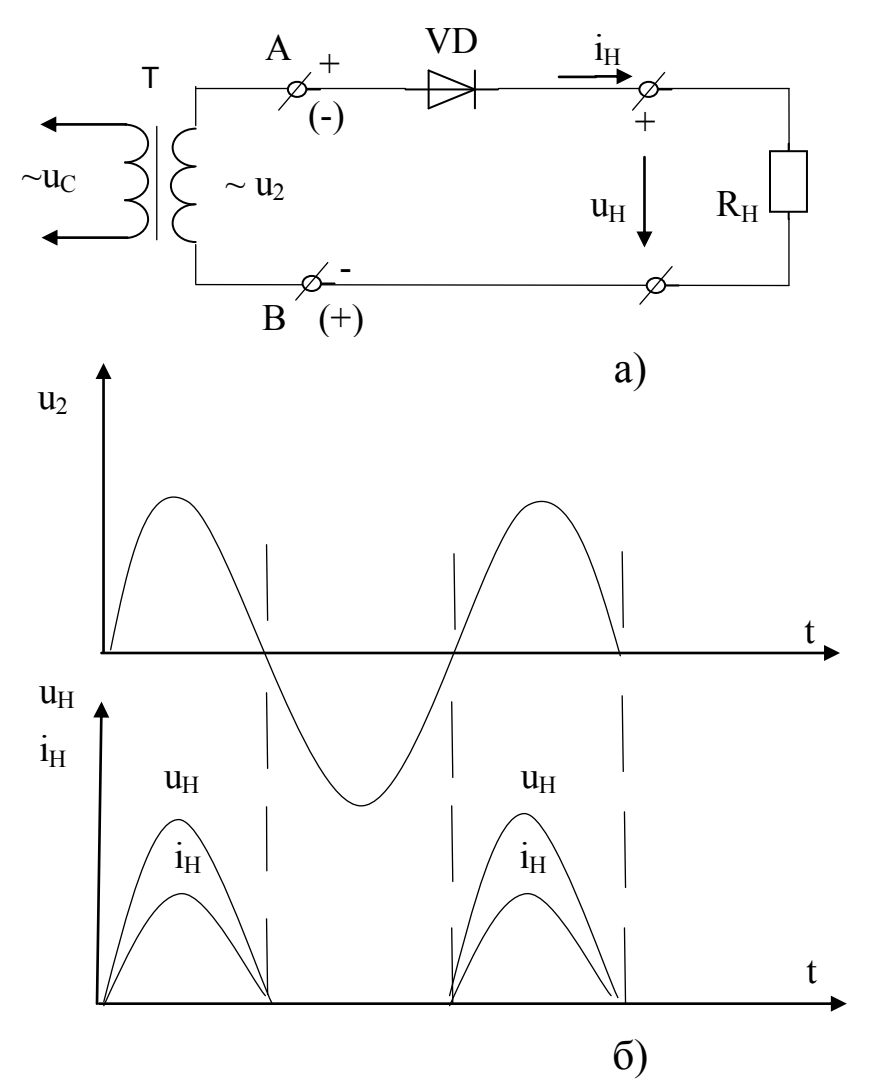

Рис. 3.2. Однополупериодный выпрямитель: а) электрическая схема; б) осциллограммы (временные диаграммы) напряжений и тока

В зависимости от назначения выпрямителя те или иные блоки могут отсутствовать, обязательным является лишь блок вентилей.

В зависимости от сети переменного тока выпрямители делятся на однофазные и трехфазные. Однофазные выпрямители делятся на однополупериодные и двухполупериодные. Двухполупериодные выпрямители в зависимости от схемы включения вентилей делятся на выпрямители с выводом средней точки трансформатора и мостовые.

Наиболее простой является однополупериодная схема выпрямления (рис. 3.2). Когда на вторичной обмотке трансформатора положительный полупериод напряжения, т.е. на зажиме А положительный потенциал, а на В - отрицательный, по цепи проходит ток, т.к. диод для этого напряжения включен в прямом (пропускающем) направлении. В следующий, отрицательный, полупериод диод оказывается включенным в обратном (не пропускающем) направлении. Он будет закрыт, и тока через нагрузку, а, следовательно, и напряжения на нагрузке не будет. Таким образом, напряжение на нагрузке будет только в положительные полупериоды вторичного напряжения U<sub>2</sub> трансформатора, т.е. на нагрузке  $U_H$  будет сильно пульсирующим (с провалами, т.е. с интервалами времени, когда напряжение на нагрузке отсутствует), что является существенным недостатком однополупериодного выпрямления.

Значительно уменьшить пульсации выпрямленного напряжения позволяет схема двухполупериодного выпрямителя со средней точкой, который фактически представляет собой два однополупериодных выпрямителя, которые работают попеременно на одну нагрузку. К недостаткам данной схемы можно отнести следующие:

1) обязательное наличие трансформатора в схеме с удвоенной вторичной обмоткой;

2) в закрытом состоянии обратное напряжение на диодах равно удвоенному напряжению нагрузки.

Этих недостатков лишена однофазная мостовая схема выпрямления (рис. 3.3). При положительном полупериоде напряжения на вторичной обмотке трансформатора T ток i+ будет проходить через зажим А, диод VD3 (диод VD1 закрыт для тока i+), через нагрузку  $R_{H}$ , диод VD2 и зажим В (через диод VD1 ток i+ проходить не может, т.к. он создается разностью потенциалов между зажимами А и В).

При отрицательном полупериоде ток i- пойдет через зажим В, диод VD4, нагрузку R<sub>H</sub>, диод VD1 и зажим А. Таким образом ток через нагрузку будет проходить все время в одном направлении и, как видим по осциллограмме (рис. 3.3) он пульсирующий.

Наиболее простыми фильтрами, которые сглаживает пульсации являются: дроссель (индуктивная катушка с магнитопроводом – Lфильтр) и конденсатор (С-фильтр).

Дроссель включается последовательно с нагрузкой (рис. 3.4) и используется обычно в мощных выпрямителях. Т.к. дроссель имеет ферромагнитный сердечник, то он обладает большой индуктивностью,

которая препятствует нарастанию и убыванию тока в цепи и поэтому способствует сглаживанию пульсаций выпрямленного тока.

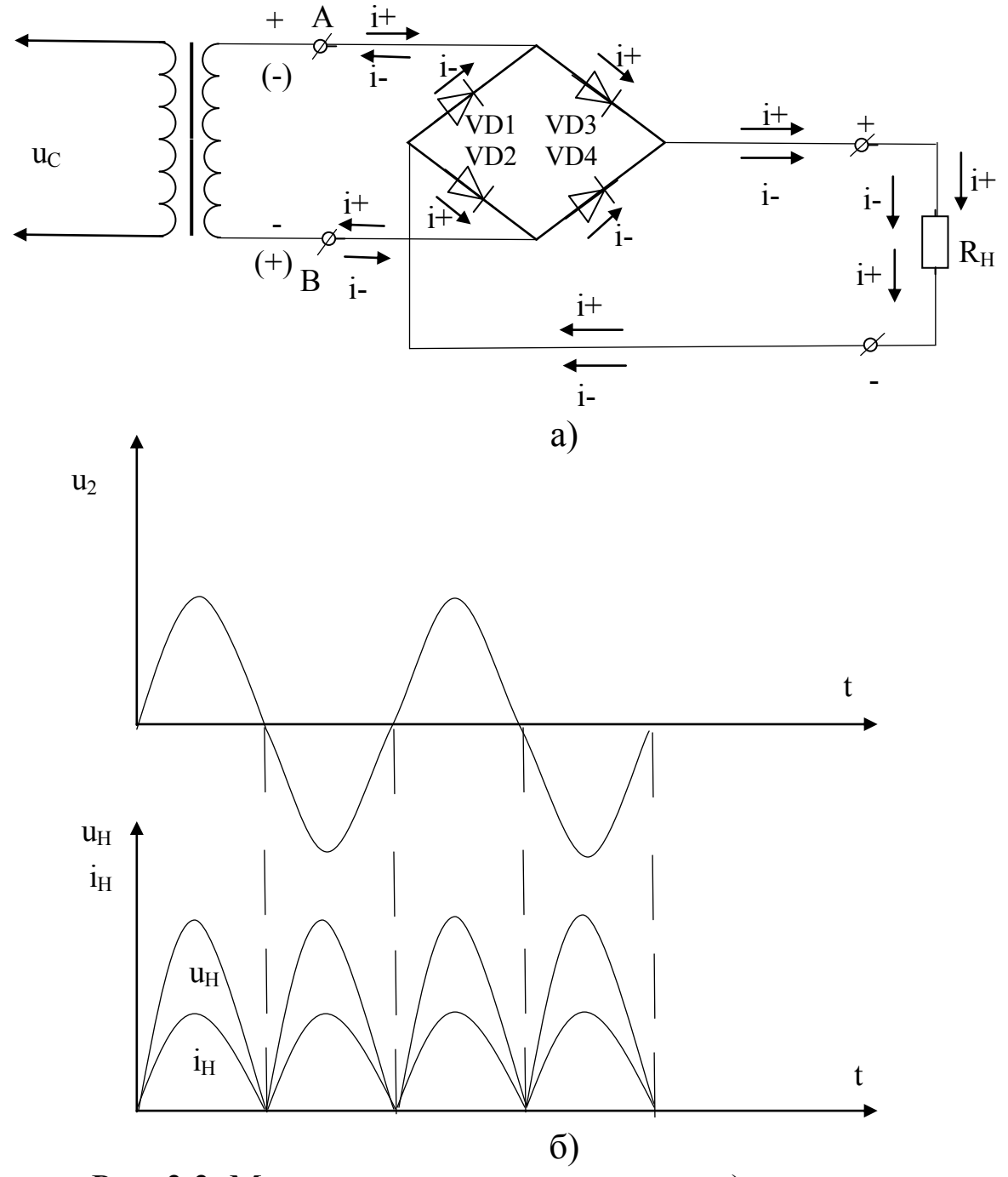

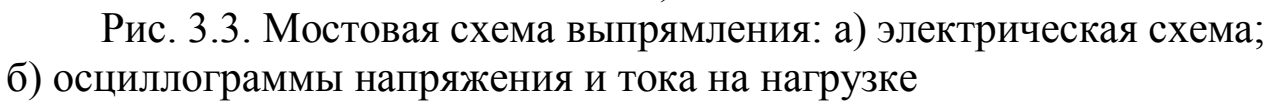

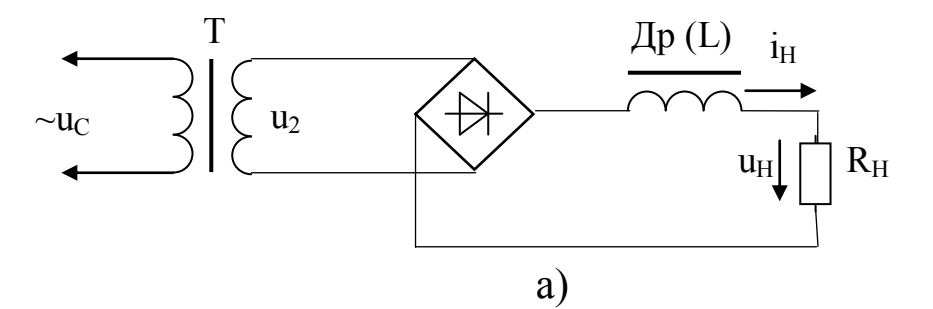

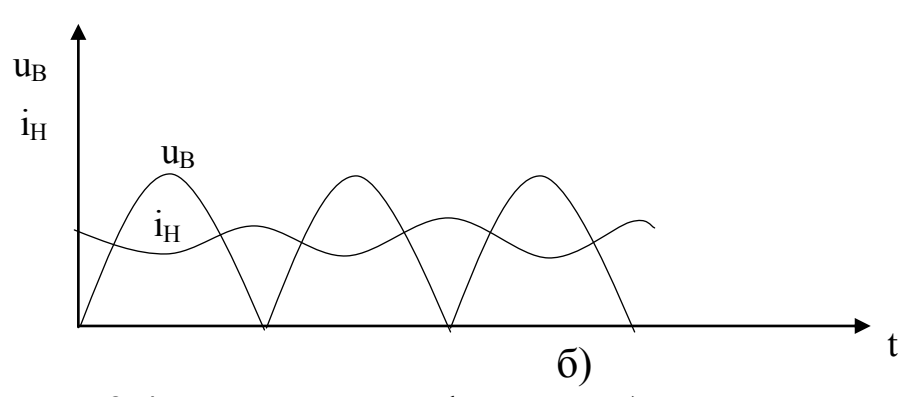

Рис. 3.4. Включение L-фильтра: а) электрическая схема; б) осциллограммы напряжения и тока на нагрузке ( $u<sub>B</sub>$  - напряжение на выходе мостовой схемы выпрямления)

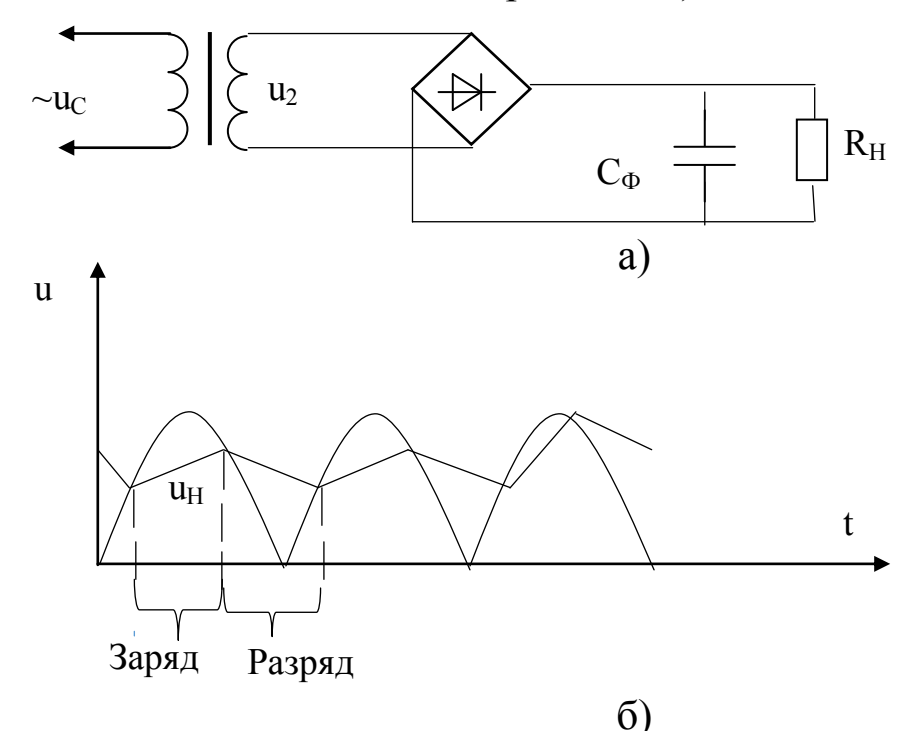

Рис. 3.5. Включение C-фильтра: а) электрическая схема; б) осциллограммы напряжения на нагрузке

Конденсатор включается параллельно нагрузке (рис. 3.5) и используется практически во всех схемах выпрямления. Принцип сглаживания в этом случае заключается в том, что когда напряжение на выходе выпрямителя больше, чем на конденсаторе  $C_{\Phi}$  (рис. 3.5,6) идет заряд конденсатора, а когда напряжение выпрямителя становится меньше напряжение конденсатора, все диоды закрываются и конденсатор разряжается через сопротивление нагрузки, поддерживая на ней напряжение. При этом пульсации напряжения на нагрузке  $u_H$ , как мы видим по осциллограмме (рис. 3.5,б), значительно уменьшаются. Для еще большего сглаживания пульсаций применяют Г-образные RC или LC и П-образные CRC или CLC фильтры.

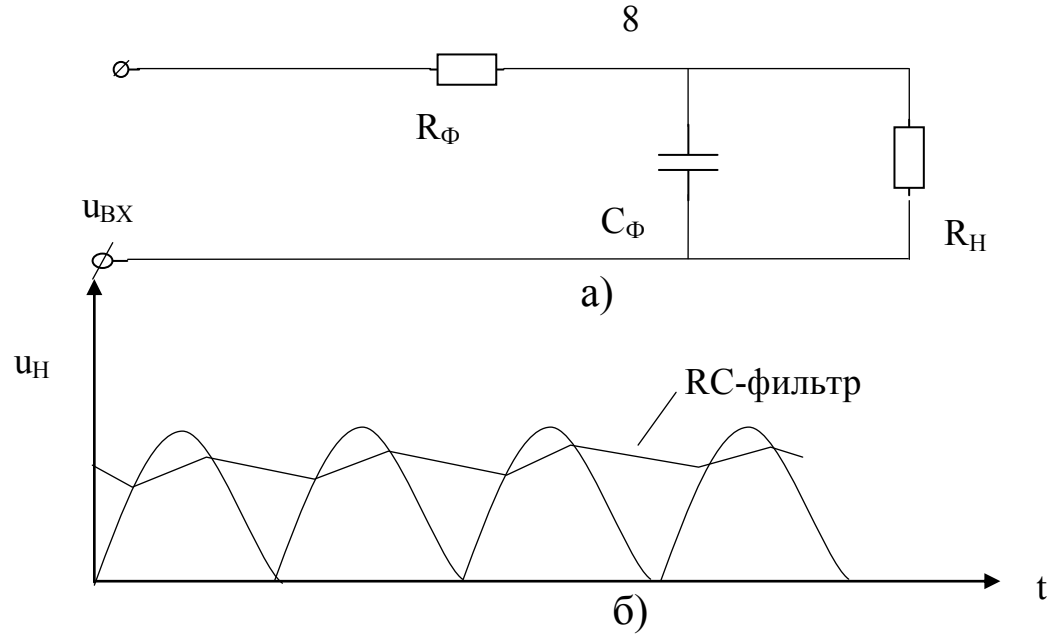

Рис. 3.6. Включение RC-фильтра: а) электрическая схема; б) осциллограммы напряжения на нагрузке

В Г-образном RC-фильтре (рис. 3.6) сглаживание выпрямленного напряжения улучшается за счет замедления заряда конденсатора из-за уменьшения резистором фильтра R<sub>Ф</sub> тока заряда конденсатора (уменьшается скорость заряда конденсатора). Скорость разряда конденсатора на нагрузку при этом не изменяется, т.к. цепь разряда осталась неизменной.

Еще лучше сглаживание напряжения обеспечивает CRC-фильтр (рис. 3.7). В этом случае заряд конденсатора  $C_{\Phi_2}$  осуществляется напряжением, частично сглаженным  $C_{\Phi1}$ . Поэтому пульсации напряжения на нагрузке меньше, чем в случае RC-фильтра. Аналогичные рассуждения справедливы в отношении LC и CLC-фильтров (рис 3.8, 3.9).

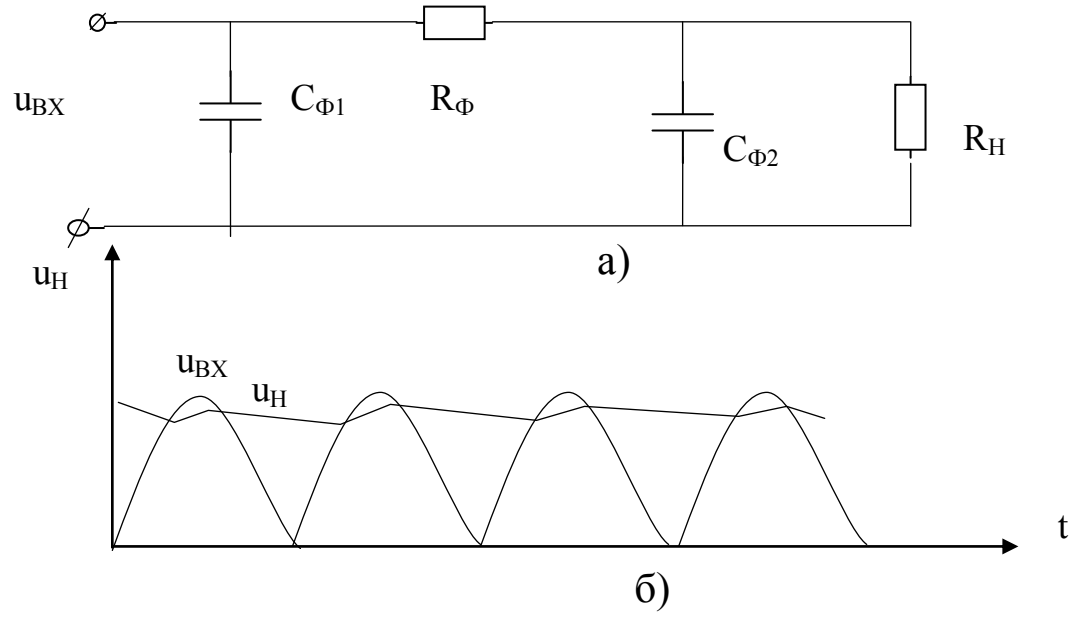

Рис. 3.7. Включение CRC-фильтра: а) электрическая схема; б) осциллограммы напряжения на нагрузке

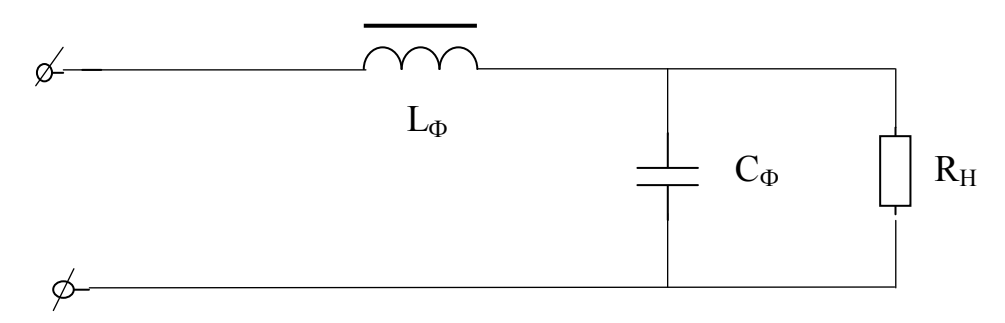

Рис. 3.8. Электрическая схема LC-фильтра

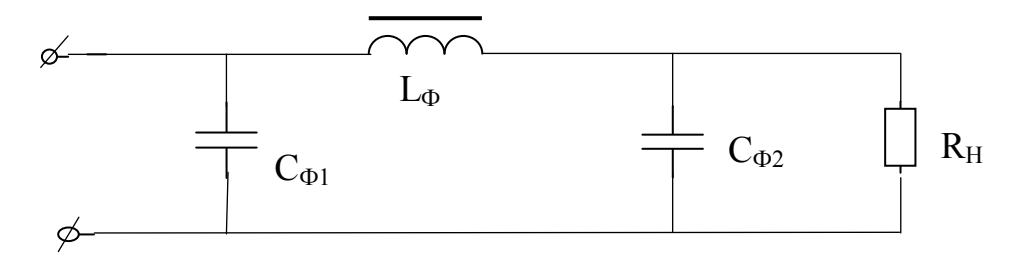

Рис. 3.9. Электрическая схема CLC-фильтра

При эксплуатации выпрямителя необходимо знать, как поменяется напряжение на его выходе при изменении тока нагрузки (с изменением сопротивления нагрузки), т.е. необходимо знать внешнюю (вольтамперную) характеристику выпрямителя. При этом ход характеристики различен при разных сглаживающих фильтрах (рис. 3.10).

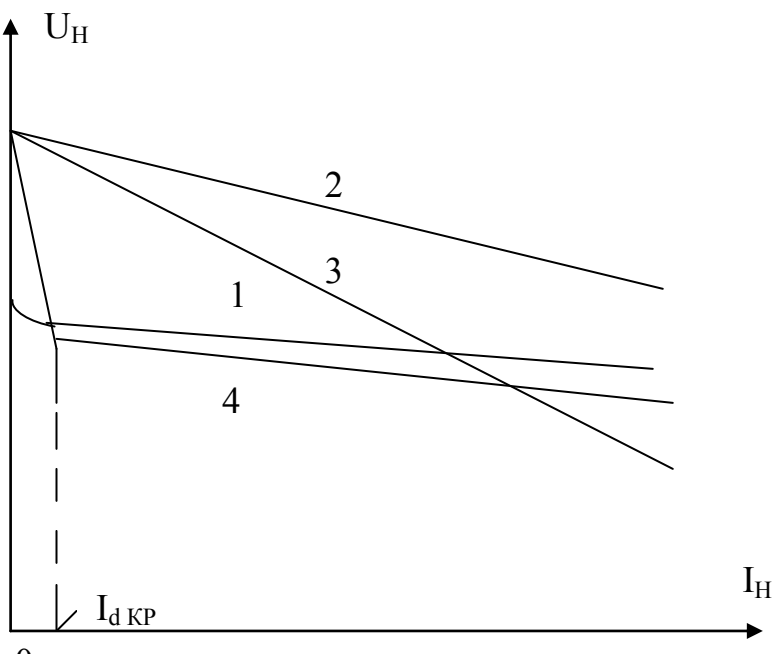

0

Рис. 3.10. Внешние характеристики однофазного выпрямителя:

1- при работе без фильтра;

2- при работе с С-фильтром;

3- при работе с RC-фильтром;

4- при работе с LC-фильтром

При отсутствии фильтра с ростом тока нагрузки напряжение на нагрузке уменьшается (рис. 3.10, кривая 1), т.к.

 $U_H = E_2 - U_{TP2} - U_{Vnn} = E_2 - R_{TP2} * I_H - R_{Vnn} * I_H = E_2 - (R_{TP2} + R_{Vnn})I_H$ 

где *E<sup>2</sup>* – ЭДС во вторичной обмотке трансформатора; *UТР2* – падение напряжения на сопротивлении вторичной обмотки *RТР2* трансформатора; *UVпр* – падение напряжения на диоде в прямом направлении (открытом состоянии), т.е напряжение на нагрузке уменьшается из-за увеличения падения напряжения на сопротивление вторичной обмотки трансформатора и на диоде с ростом тока нагрузки. При этом, поскольку вольтамперная характеристика диода не линейна, то и внешняя характеристика выпрямителя так же не линейна.

При подключении конденсатора в качестве фильтра и при отсутствии нагрузки он заряжается почти до амплитудного значения пульсирующего напряжения. Поэтому характеристика с C-фильтром (рис. 3.10, кривая 2) начинается выше, но она имеет больший наклон из-за увеличения скорости разряда конденсатора через уменьшающееся сопротивление нагрузки.

В случае Г-образного RC-фильтра с увеличением тока нагрузки выпрямленное напряжение уменьшается ещѐ быстрее (рис. 3.10, кривая 3), так как дополнительно увеличивается падение напряжения на резисторе фильтра R<sub>Ф</sub>.

Внешняя характеристика выпрямителя с LC-фильтром (рис. 3.10, кривая 4) имеет рабочий участок, начинающийся со значения тока нагрузки I<sub>d КР</sub>, при этом напряжение на нагрузке с ростом тока нагрузки падает, но медленнее, чем в схемах с другими фильтрами с конденсатором (влияние дросселя).

При расчете выпрямителя, работающего на активную нагрузку, задаются следующие параметры: среднее значение выпрямленного тока  $I_{d}$ , среднее значение выпрямленного напряжения  $U_d$  и напряжение питающей сети U<sub>1</sub>

Требуется определить: среднее значение тока вентиля I<sub>a</sub>, обратное напряжение на вентильном плече Uв.max, действующее значение напряжения обмотки трансформатора  $U_2$ , коэффициент трансформации *k*, действующие значения токов первичной и вторичной обмоток I<sub>1</sub> и I2 трансформатора и расчетную (типовую) мощность трансформатора.

Основные соотношения между токами и напряжениями для однофазных двухполупериодных схем выпрямления при работе на активную нагрузку приведены в таблице 3.1.

Таблица 3.1. Основные соотношения между токами и напряжениями для однофазных двухполупериодных схем выпрямления при работе на активную нагрузку

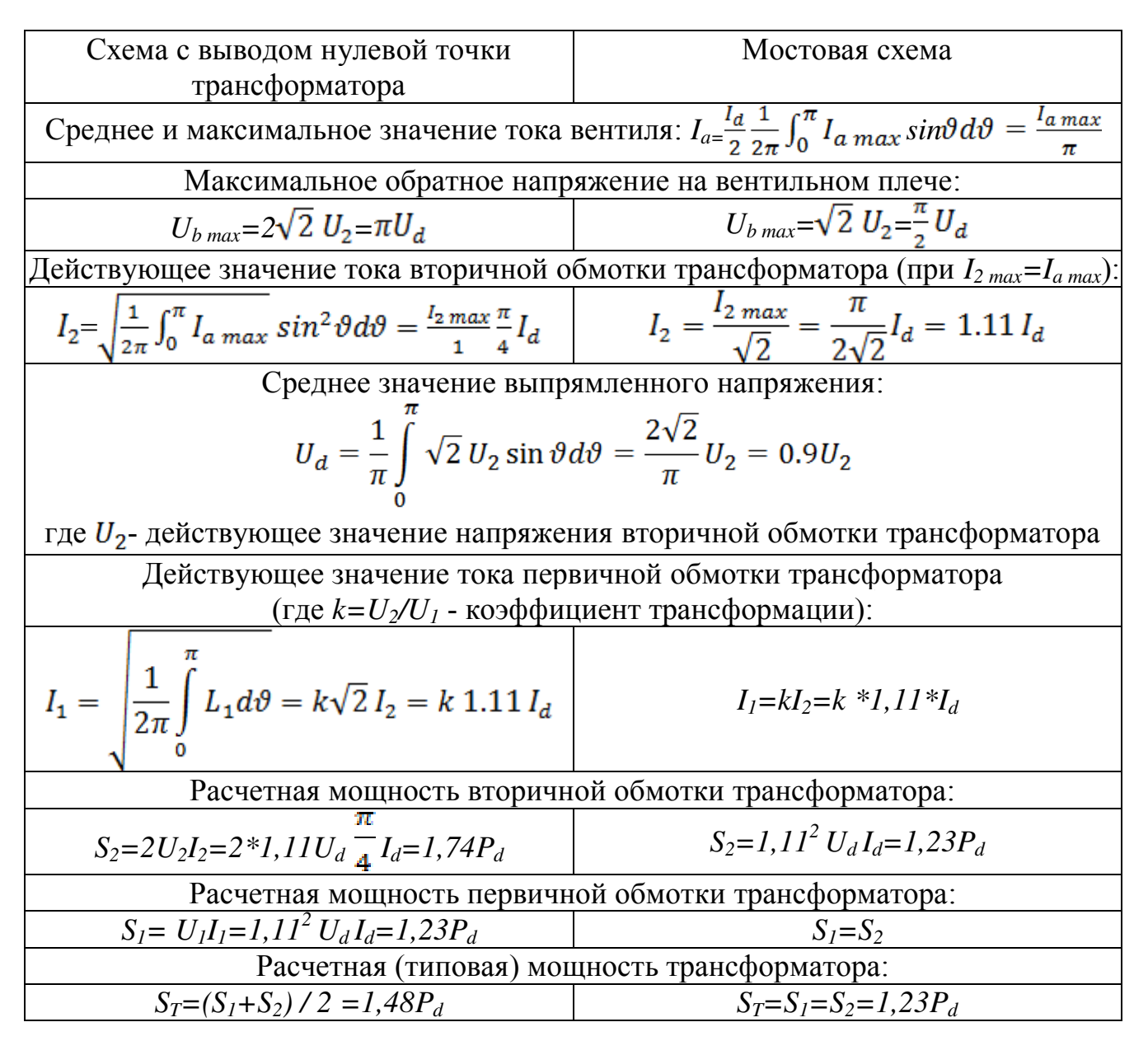

В расчетных формулах не учтены внутренние сопротивления вентилей и сопротивления обмоток трансформатора. Принимая во внимание эти сопротивления для активной нагрузки, получаем следующую зависимость между выпрямленным током и выпрямленным напряжением для двухполупериодной схемы:

 $U_d = 0.9E_2 - (R_{io} + r_{mn}) I_d$ 

где  $R_{io}$  – внутреннее сопротивление вентиля,  $r_{mp}$  – внутреннее сопротивление трансформатора.

С увеличением тока I<sub>d</sub> растет падение напряжения в вентилях и обмотке трансформатора, а выпрямленное напряжение уменьшается.

При расчете фильтров исходным данными являются коэффициенты пульсаций на входе и выходе фильтра, равные отношению амплитуды *п*-ой гармоники напряжения к среднему значению:

 $q_1 = U_{nl}/U_{dl}$ ,  $q_2 = U_{n2}/U_{d2}$ ,

где  $U_{n,l}$ ,  $U_{n2}$ ,  $U_{d1}$  и  $U_{d2}$  – соответственно амплитуды *n*-ой гармоники напряжения и постоянные составляющие выпрямленного напряжения на входе и выходе фильтра.

Отношение  $q_1/q_2 = S$  характеризует степень сглаживания пульсаций фильтром и называется коэффициентом фильтрации или коэффициентом сглаживания. Расчетное значение S зависит от параметров и схемы используемого фильтра. Последний может быть П-образным или Г-образным.

## 4. ОБОРУДОВАНИЕ И ПРИБОРЫ

Работа выполняется на стенде СОЭ-2. Для определения формы кривых напряжений используется осциллограф.

Электрическая схема исследования мостового выпрямителя представлена на рис. 4.1.

С помощью автотрансформатора АТ, вход которого (220 В) подключается к фазному напряжению (клеммы С и 0 блока включения), устанавливается требуемое напряжение, подаваемое с выхода АТ (0...250 В) на вход мостового выпрямителя «Выпр. I.». Выпрямитель включается тумблером «Вкл. выпр. I».

Нагрузкой выпрямителя служит ламповый реостат (HL1-HL5), подключенный к клеммам А и Х.

В качестве фильтра используются конденсаторы 0...34,75 мкф  $(C_{\Phi1})$  и 30 мкф  $(C_{\Phi2})$ , подключаемый одним из выключателей «Вкл.» блока реостатов, и реостат 470 Ом 50 Вт ( $R_{\Phi}$ ), устанавливаемый на 1/3 полного значения, т.е.  $R_{\Phi} \approx 150$  Ом, а так же выносная индуктивная катушка (L-фильтр).

Ток нагрузки измеряется амперметром постоянного тока РА на предельный ток I А типа М42300, а напряжение вольтметром постоянного тока PV на предельное напряжение 150 В типа М42300. Осциллограф типа CI-64A включается в розетку стенда с напряжением 220 В. а его вход канала I подсоединяется к нагрузке специальным кабелем (переключатель входа в положении «~»).

Масштабы в осциллографе устанавливаются следующими: по напряжению 10 В/дел (плавная регулировка на минимуме); по времени  $20$  мс/дел.

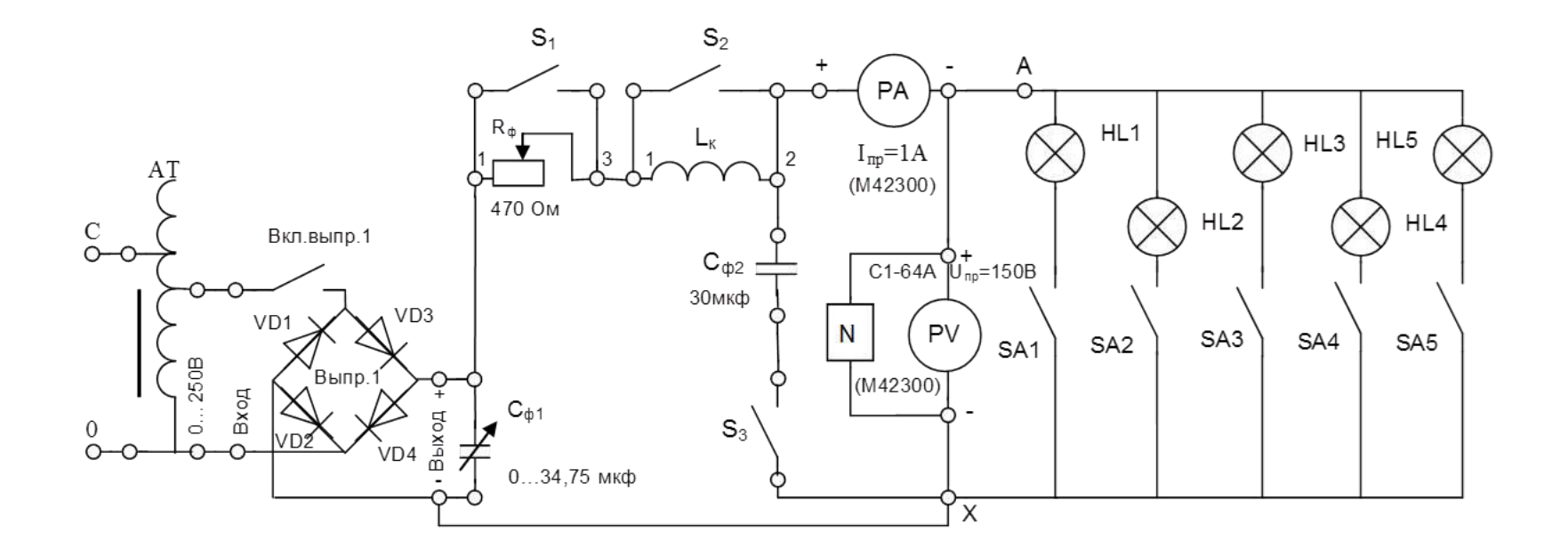

Рис. 4.1. Электрическая схема исследования выпрямителя

## 5. ПОРЯДОК ПРОВЕДЕНИЯ ИССЛЕДОВАНИЙ

5.1. Ознакомиться с используемыми приборами и аппаратурой, занести их технические данные в соответствующую таблицу отчета (по указанию преподавателя).

5.2. Собрать электрическую схему (рис. 4.1), установив тумблеры конденсаторов  $0...34,75$  мк $\Phi$ , переключатели  $S_{A1}$ - $S_{A5}$ ,  $S_3$  в нижнее положение (тумблеры выключены), переключатели  $S_1$ ,  $S_2$  в верхнее положение (тумблеры включены), а автотрансформатор AT и реостат  $R_{\Phi}$ – против часовой стрелки до предела, и дать проверить еѐ лаборанту или преподавателю.

5.3. Включить стенд и установить с помощью автотрансформатора АТ по вольтметру PV напряжение на выходе выпрямителя без фильтра в режиме холостого хода, указанное преподавателем ( $U_{\text{BX}}$ =90-70 В). В дальнейшем АТ не регулировать.

ВНИМАНИЕ! При выполнении работы не касаться оголенных токоведущих частей.

5.4. Снять внешнюю характеристику выпрямителя без фильтра, увеличивая ток выпрямителя путѐм последовательного подключения ламп реостата.

Результаты измерений тока и напряжения занести в таблицу 5.1, при максимальной нагрузке (токе) зарисовать осциллограмму напряжения на нагрузке.

5.5. Провести аналогичные измерения с С-фильтром, подключая конденсатор фильтров  $C_{\Phi_2}$  тумблером  $S_3$ .

5.6. Провести аналогичные измерения с RC-фильтром, для этого тумблер  $S_1$  поставить в нижнее положение, установить реостат  $R_{\Phi}$  при всех включѐнных лампах нагрузки так, чтобы вольтметр показывал напряжение  $U_H$ =60-40 В (большее для  $U_{BX}$ =90 по пункту 5.3) и выполнить измерения с RC-фильтром.

5.7. Включить на полную ѐмкость конденсатор 0…34,75 мкФ и, меняя нагрузку, записать ток и напряжение и зарисовать осциллограмму при CRC-фильтре.

5.8. Провести измерения с LC-фильтром, для этого отключить тумблерами конденсатор 0...34,75 мкФ, тумблер  $S_1$  поставить в нижнее положение (выключено), увеличить ток выпрямителя путѐм последовательного подключения ламп реостата, при этом зарисовать осциллограмму выходного напряжения на нагрузке для LC-фильтра при полностью включѐнной нагрузке.

5.9. Провести измерения с CLC-фильтром, для этого включить на полную ѐмкость конденсатор 0…34,75 мкФ и, меняя нагрузку, записать ток и напряжение, а также зарисовать осциллограмму выходного напряжения на нагрузке при полном включении нагрузки.

5.10. Установить автотрансформатор АТ на «0» и выключить стенд. Не разбирая схемы, показать результаты измерений преподавателю.

Таблица 5.1. Внешние характеристики мостового выпрямителя с различными фильтрами

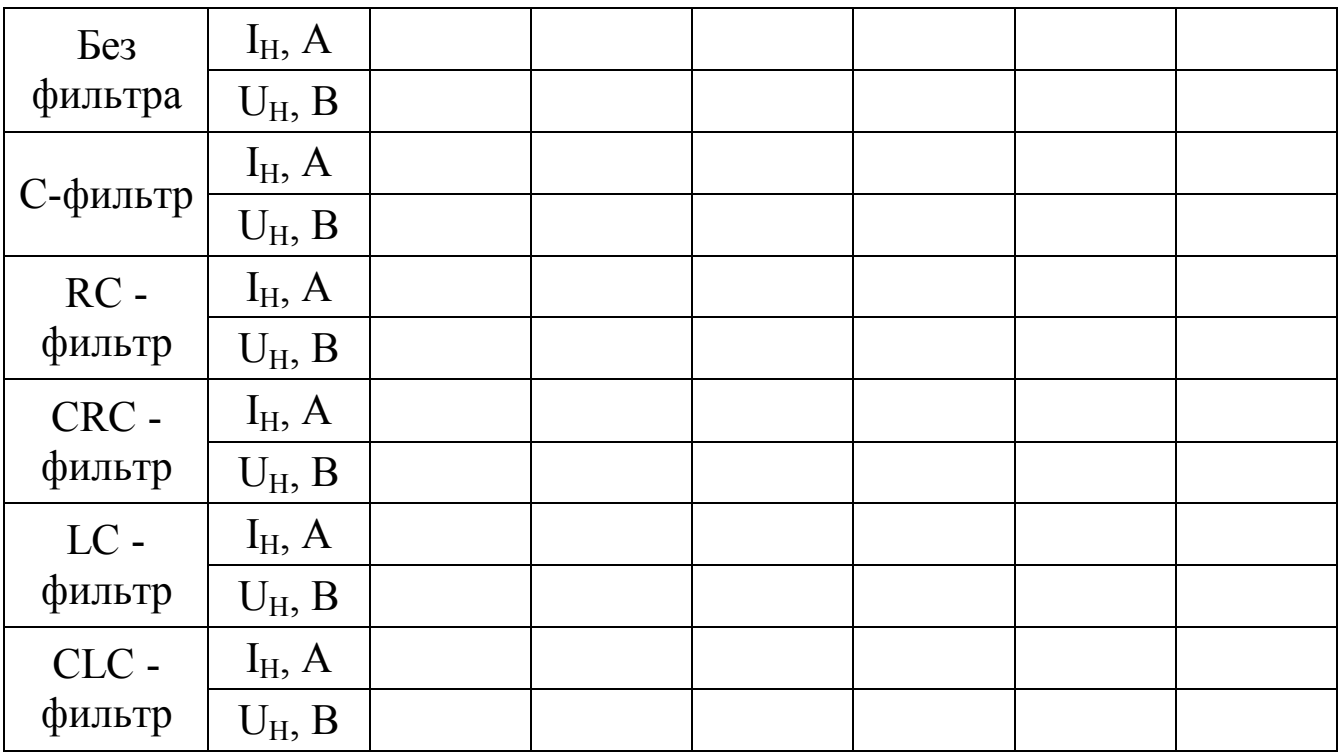

#### 6. СОДЕРЖАНИЕ ОТЧЁТА

Отчет должен содержать:

а) цель работы;

б) принципиальную электрическую схему исследования выпрямителя;

в) таблицу с экспериментальными данными;

г) осциллограммы напряжений выпрямителя;

д) внешние характеристики  $U_H = f(I_H)$  мостового выпрямителя без фильтра и с фильтрами C, RC, CRC, LC и CLC, изображѐнные на одном графике;

е) выводы по работе.

### 7. КОНТРОЛЬНЫЕ ВОПРОСЫ

1. Какие схемы выпрямления переменного тока Вы знаете, принцип их действия и различия?

2. Какие схемы выпрямления исследуются в работе?

3. Какие фильтры исследуются в работе?

4. Какой вид имеет внешняя характеристика выпрямителя без фильтра? Как она снимается?

5. Как и почему изменяется ход внешней характеристики выпрямителя при включении C, RC, LC? (Объяснение вести с помощью осциллограмм).

6. Объяснить работу однополупериодной, двухполупериодной со средней точкой и мостовой схем выпрямления при активной нагрузке.

7. С помощью какого коэффициента учитываются пульсации в кривых выпрямленного напряжения? Как определить коэффициент сглаживания Г-образных RC-фильтров?

8. Объяснить принцип действия фильтра C (RC, L, LC).

## БИБЛИОГРАФИЧЕСКИЙ СПИСОК

1. Григораш О.В. Электротехника и электроника [Текст]: учебник. - Ростов-на-Дону: Феникс, 2008. - 462 с.

2. Касаткин А.С. Курс электротехники [Текст]: учебник / А.С. Касаткин, М.В. Немцов. - М.: Высшая школа, 2005. - 542 с.

3. Забродин Ю.С. Промышленная электроника [Текст]: учебник. - 2-е изд. стер. - М. : Альянс, 2008. - 496 с.

4. Рекус Г.Г. Сборник задач и упражнений по электротехнике и основам электроники [Текст]: учебное пособие / Г.Г. Рекус, А.И. Белоусов. - М.: Директ-Медиа, 2014. - 417 с. / Университетская библиотека ONLINE – http: //biblioclub.ru/